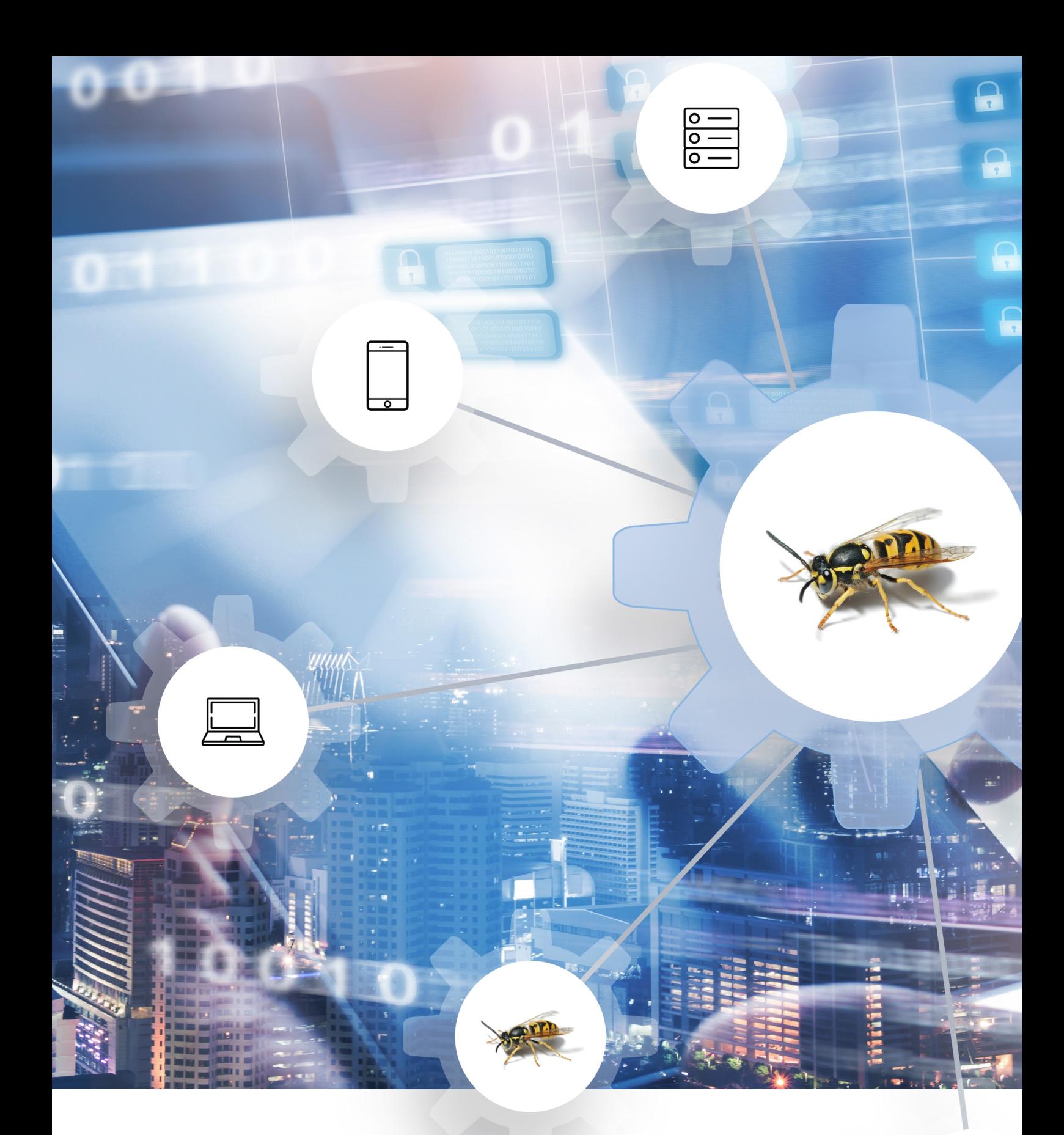

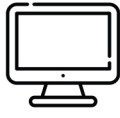

# **OWASP API Security Top 10 2019**

أهم عشرة مخاطر أمنية تستهدف واجهة برمجة التطبيقات )API)

## <span id="page-1-0"></span>**جدول المحتويات**

## **عن منظمة أواسب**

هو مشروع/ مجتمع ألمن تطبيقات الويب مفتوح المصدر يهدف إلى تمكين المؤسسات من تطوير أو شراء أو صيانة تطبيقاتها بشكل آمن و موثوق

### **في مجتمع OWASP ستجد :**

- معايير و أدوات التطبيقات اآلمنة
- كتب ومراجع كاملة عن اختبار تطبيقات الويب و التطوير اآلمن ومراجعة الشفرة المصدرية
	- [العروض التقديمية](https://www.youtube.com/user/OWASPGLOBAL)
	- ً <mark>[ملخصات](https://www.owasp.org/index.php/OWASP_Cheat_Sheet_Series)</mark> في العديد من المواضيع
		- مكتبة المعايير الأمنية والضوابط
			- [الفروع المحلية حول العالم](https://www.owasp.org/index.php/OWASP_Chapter)
				- البحوث
				- [المؤتمرات حول العالم](https://www.owasp.org/index.php/Category:OWASP_AppSec_Conference)
					- [القائمة البريدية](https://lists.owasp.org/mailman/listinfo)

#### [https://www.owasp.org](https://www.owasp.org/) تفضل لالستزداة

إن جميع الأدوات والوثائق والمنتديات والمنظمات .<br>الفرعية لمنظمة (أواسب) هي مجانية ومفتوحة لجميع المهتمين بتطوير أمن التطبيقات. نقدم أمن التطبيقات كمشكلة تتضمن العامل البشري، واإلجراءات، والتقنية؛ وذلك لأن أفضل الأساليب فعالية في أمن التطبيقات تتطلب تحسين جميع هذه المجاالت الثالثة.

(أواسب) هي منظمة فريدة من نوعها. حريتنا من الضغوط التجارية تسمح لنا بتقديم معلومات عن أمن التطبيقات غير متحيزة وعملية وفعالة من ناحية التكلفة. إن (أواسب) لا تتبع أي شركة تجارية، مع أننا ندعم االستخدام الواعي للتقنيات األمنية التجارية. على غرار الكثير من مشاريع البرمجيات مفتوحة المصدر، فإن )أواسب( تقدم أنواع كثيرة من المواد بشكل تعاوني ومفتوح.

مؤسسة (أواسب) هي منشأة غير ربحية تضمن النجاح المستمر للمشروع. تقريبًا، جميع المنتسبين إلى )أواسب( هم من المتطوعين بمن فيهم أعضاء المجلس،

## **جدول المحتويات**

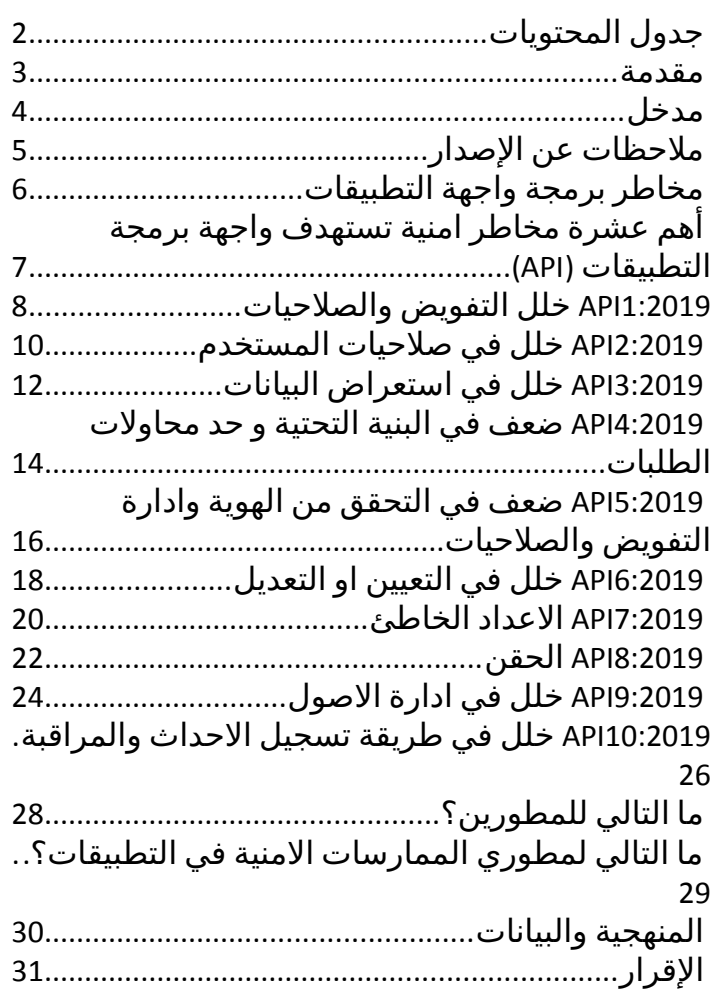

هذا العمل يخضع لترخيص <mark>@Creative</mark><br>**Commons** 

### <span id="page-2-0"></span> **مقدمة**

واللجان العالمية، وقادة المنظمات الفرعية، وقادة المشاريع وأعضائها. نحن ندعم الأبحاث الأمنية الإبداعية بالمنح وتوفير البنية التحتية.

إنضم إلينا

مؤسسة (أواسب) هي منشأة غير ربحية تضمن النجاح المستمر للمشروع. تقريبًا، جميع المنتسبين إلى (أواسب) هم من المتطوعين بمن فيهم أعضاء المجلس، واللجان العالمية، وقادة المنظمات الفرعية، وقادة المشاريع وأعضائها. نحن ندعم الأبحاث الأمنية الإبداعية بالمنح وتوفير البنية التحتية.

وألن طبيعة عمل واجهة برمجة التطبيقات )API )يؤدي الستعراض بعض المعلومات الحساسة أو الشخصية، نجد أنها تعتبر هدف أساسي للمهاجمين وبشكل متزايد. لذلك عدم تأمين البيئة الخاصة بواجهة برمجة التطبيقات (API) سيؤدي إلى الحد من التطوير السريع للبرمجيات .

 على الرغم من وجود مخاطر متعددة على تطبيقات الويب والتي تم نشرها في وثيقة مستقلة بعنوان أعلى عشر مخاطر )10 TOP OWASP )تستهدف لتطبيقات الويب، وباإلضافة لذلك فإن المخاطر التي تستهدف واجهة برمجة تطبيقات الويب (API ) لا تقل أهمية عنها بل يستوجب علينا التركيز عليها لإيجاد حلول استراتيجية مستدامة من شأنها تخفيف المخاطر ونقاط الضعف المرتبطة مع واجهة برمجة التطبيقات .

إذا كنت معتادًا على مشروع 10 Top OWASP : ، فستالحظ أوجه التشابه بين كال المستندين إنهما مخصصان للقراء والاعتماد. أما إذا كنت جديدًا في سلسلة 10 OWASP Top، فقد يكون من الأفضل لك قراءة أقسام مخاطر الأما والمنهجية والبيانات الخاصة بواجهة برمجة التطبيقات )API قبل االنتقال إلى قائمة المخاطر ( 10 هنا .

يمكنك المساهمة في 10 Top Security API OWASP بأسئلتك وتعليقاتك وأفكارك في مستودع مشروع GitHub:

- <https://github.com/OWASP/API-Security/issues> •
- <https://github.com/OWASP/API-Security/blob/master/CONTRIBUTING.md> •

تستطيع الوصول إلى الوثيقة 10 Top Security API OWASP من هنا :

- [https://www.owasp.org/index.php/OWASP\\_API\\_Security\\_Project](https://www.owasp.org/index.php/OWASP_API_Security_Project)
	- <https://github.com/OWASP/API-Security> •

 نود أن نشكر جميع المساهمين الذين جعلوا هذا المشروع متوفر لكم على جهودهم ومساهماتهم، حيث تم سردها جميعًا في [قسم الشكر والتقدير](https://github.com/Malajab/API-Security/blob/arabic-translation/2019/ar/src/0xd1-acknowledgments.md). شكرا لكم !

<span id="page-3-0"></span> **مدخل** 

#### **مرحبا مخاطر امنية تستهدف واجهة برمجة التطبيقات )API )ًبك في أهم عشرة**

مرحبًا بك في الإصدار الأول من 10 OWASP API Security Top. إذا كنت على دراية بسلسلة 0WASP Top 10، ستلاحظ أوجه التشابه بينهم: حيث نوصي بقراءة 10 OWASP Top قبل الشروع في قراءة هذا المحتوى.

تلعب واجهات برمجة التطبيقات (API) دورًا مهمًا جدًا في هندسة التطبيقات الحديثة. وعلى الرغم من أن رفع الوعي لأمني في البرمجة الآمنة والابتكار لهما خطوات مهمة ومختلفة، فمن المهم التركيز على نقاط الضعف الأمنية الشائعة لواجهة برمجة التطبيقات )API).

الهدف األساسي من وثيقة أهم عشرة مخاطر تستهدف واجهات برمجة التطبيقات API ، هو زيادة الوعي للمشاركين في تطوير صيانة واجهة برمجة التطبيقات API كالمطورين، المصممين، مهندسي البنية التحتية، المدراء و المؤسسات.

في [قسم المنهجية والبيانات](https://github.com/Malajab/API-Security/blob/arabic-translation/2019/ar/src/0xd0-about-data.md)، يمكنك قراءة المزيد حول كيفية إنشاء الإصدار الأول وما هو المتوقع من الإصدارات المستقبلية، حيث نهدف إلى تمكين صناعة األمن في برمجة واجهة التطبيقات API ، كما نشجع الجميع على المساهمة في طرح الأسئلة والتعليقات والأفكار من خلال [مخزننا على](https://github.com/OWASP/API-Security) [GitHub](https://github.com/OWASP/API-Security) أو [القائمة البريدية](https://groups.google.com/a/owasp.org/forum/#!forum/api-security-project).

## <span id="page-4-0"></span> **مالحظات عن اإلصدار**

هذا هو الإصدار الأول من 10 OWASP API Security Top، والذي نخطط لتحديثه بشكل دوري كل ثلاث أو أربع سنوات.

على عكس هذا الإصدار، في الإصدارات المستقبلية سنقوم بدعوة عامة للمشاركة في هذا التحديث لتمكين صناعة تطبيقات منة بجهود مشتركة. في قسم <u>[المنهجية والبيانات](https://github.com/Malajab/API-Security/blob/arabic-translation/2019/ar/src/0xd0-about-data.md)</u> ستجد المزيد من التفاصيل حول طريقة كتابة هذا الإصدار. لمزيد من لتفاصيل حول مخاطر الأمان، يرجى الرجوع إلى [قسم مخاطر أمان واجهة برمجة التطبيقات](https://github.com/Malajab/API-Security/blob/arabic-translation/2019/ar/src/0x10-api-security-risks.md) ( [.\)API](https://github.com/Malajab/API-Security/blob/arabic-translation/2019/ar/src/0x10-api-security-risks.md)

 من المهم أن ندرك بأنه على مدى السنوات القليلة الماضية قد تغيرت بنية التطبيقات بشكل كبير. حيث تلعب واجهات رمجة التطبيقات (API) في الوقت الحالي دورًا مهمًا للغاية في هذه البنية الجديدة للخدمات المصغرة وتطبيقات لدخول ذات الصفحة الواحدة (SPA) وتطبيقات الأجهزة المحمولة وإنترنت الأشياء وما إلى ذلك.

إن بناء 10 Top Security API OWASP يحتاج إلى جهد كبير بهدف خلق الوعي حول مشكالت أمان API الحديثة. نكرر [لشكر لجميع المتطوعين في إنشاء هذه الوثيقة](https://github.com/Malajab/API-Security/blob/arabic-translation/2019/ar/src/0xd1-acknowledgments.md) والذين تم إدراجهم في قسم الشكر والتقدير.

شكرًا لك!

## <span id="page-5-0"></span> **مخاطر برمجة واجهة التطبيقات**

تم استخدام [نموذج تقييم المخاطر الخاص بـ](https://github.com/Malajab/API-Security/blob/arabic-translation/2019/ar/src/0x03-introduction.md) [OWASP](https://github.com/Malajab/API-Security/blob/arabic-translation/2019/ar/src/0x03-introduction.md) وذلك بهدف تحليل المخاطر.

يلخص الجدول أدناه المصطلحات المرتبطة بدرجة المخاطر .

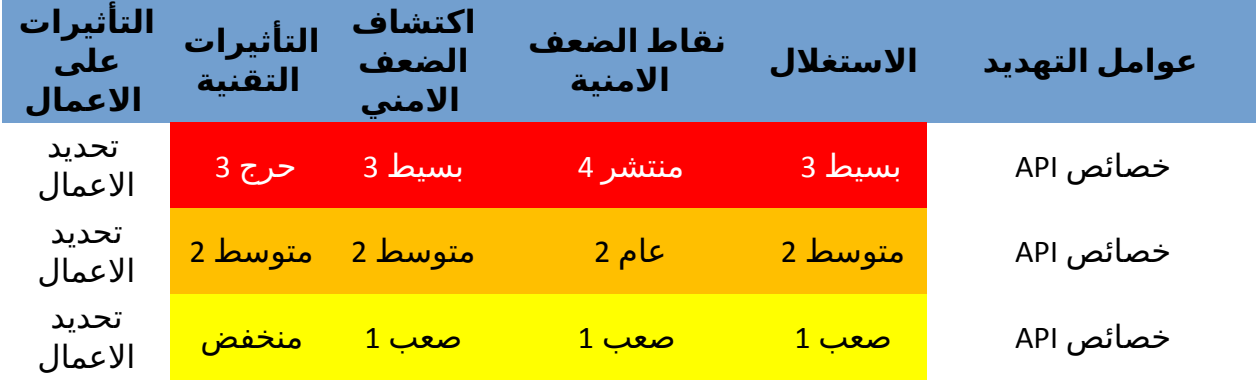

### **مالحظة:**

هذا النهج لا يأخذ في الاعتبار احتمال وجود عامل التهديد، كما أنه لا يأخذ في الحسبان أيًا من التفاصيل الفنية المختلفة المرتبطة بتطبيقك. يمكن لأي من هذه العوامل أن تؤثر بشكل كبير على الاحتمالية الإجمالية للمهاجم للعثور على ثغرة أمنية معينة واستغلالها. لا يأخذ هذا التصنيف في الاعتبار التأثير الفعلي على عملك، سيتعين على مؤسستك تحديد مقدار المخاطر األمنية من التطبيقات وواجهات برمجة التطبيقات التي ترغب المؤسسة في قبولها في ضوء البيئة التنظيمية. الغرض من 10 Top Security API OWASP ليس القيام بتحليل المخاطره نيابة عنك

## **المراجع** *:*

- [OWASP Risk Rating Methodology](https://www.owasp.org/index.php/OWASP_Risk_Rating_Methodology)
	- [Article on Threat/Risk Modeling](https://www.owasp.org/index.php/Threat_Risk_Modeling) •

### **مصادر خارجية :**

- [ISO 31000: Risk Management Std](https://www.iso.org/iso-31000-risk-management.html)
	- [ISO 27001: ISMS](https://www.iso.org/isoiec-27001-information-security.html) •
	- [NIST Cyber Framework \(US\)](https://www.nist.gov/cyberframework) •
	- [ASD Strategic Mitigations \(AU\)](https://www.asd.gov.au/infosec/mitigationstrategies.htm)
		- [NIST CVSS 3.0](https://nvd.nist.gov/vuln-metrics/cvss/v3-calculator)
	- [Microsoft Threat Modeling Tool](https://www.microsoft.com/en-us/download/details.aspx?id=49168) •

## <span id="page-6-0"></span> **أهم عشرة مخاطر امنية تستهدف واجهة برمجة التطبيقات )API)**

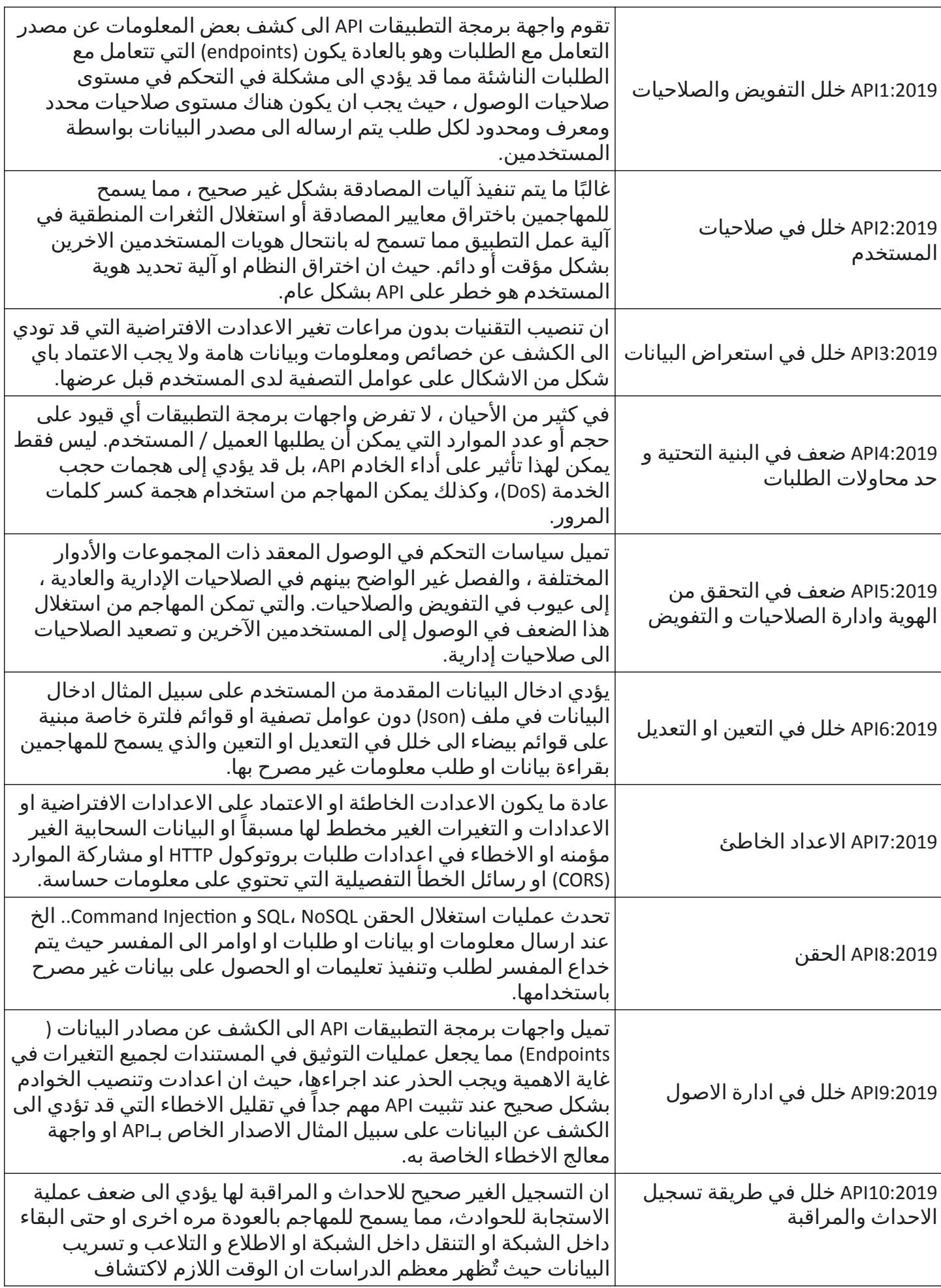

## <span id="page-7-0"></span>**1:2019API خلل التفويضوالصالحيات**

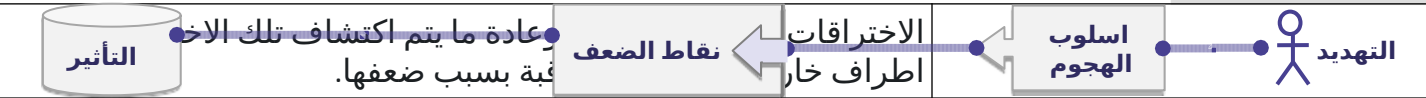

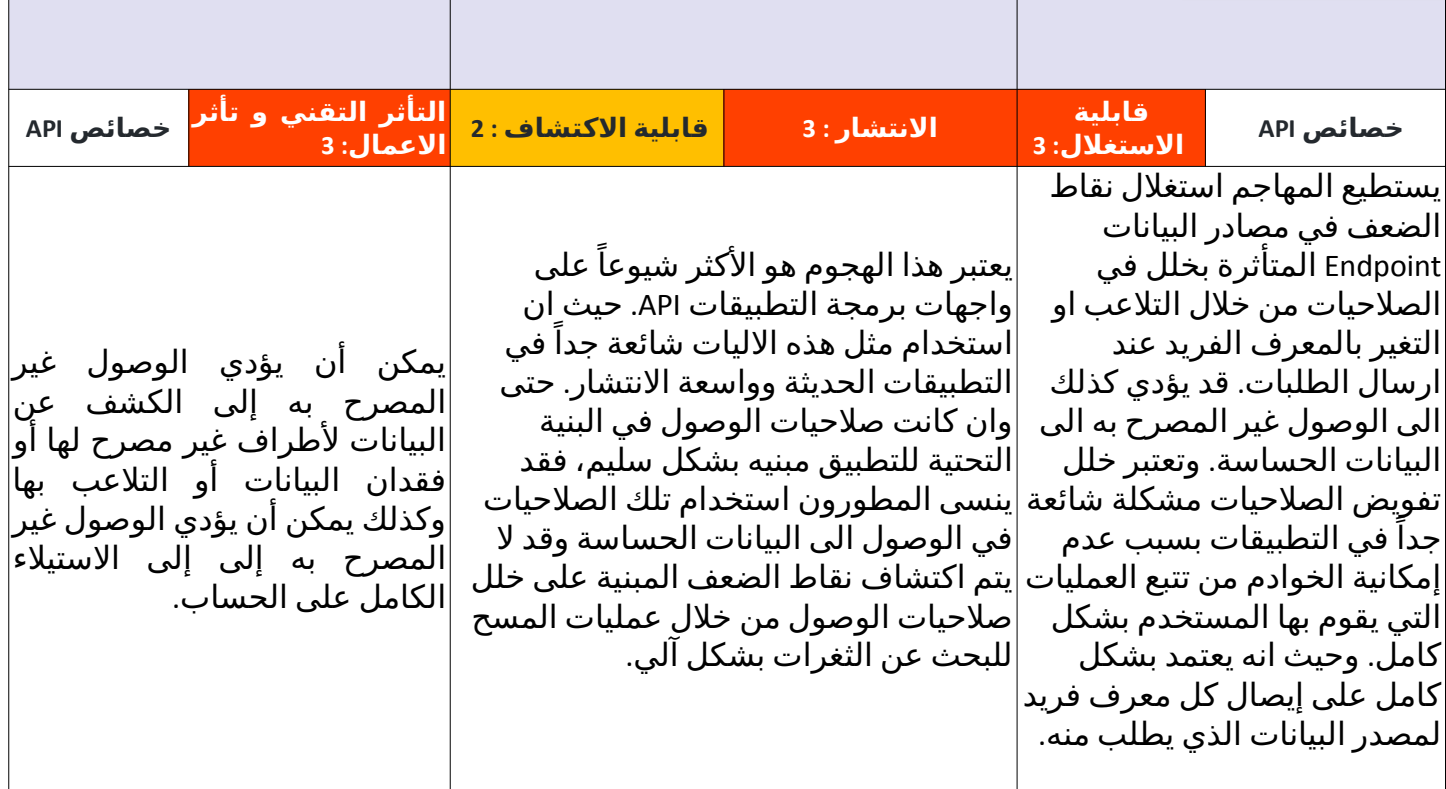

### **هل واجهة برمجة التطبيقات )API )مصابة ؟**

 ان عمليات إدارة صالحيات الوصول والتحكم بها عادة يبنى من خالل كتابة االكواد البرمجية في المقام األول بشكل سليم بحيث يستطيع المستخدم الوصول الى البيانات المسموح له بالوصول لها. ان جميع مصادر البيانات الخاصة بـ API لها معرف وكائن وصالحيات خاص ومرتبطة بها، وعند وجود أي اجراء على تلك المصادر او الكائنات يجب ان يتم استخدام تلك التصاريح. حيث يتم التحقق من صالحيات المستخدم الذي قام بعملية تسجيل الدخول ومعرفة إذا كان لدية حق الوصول لأجراء او استعراض او تعديل البيانات. وعادة ما يؤدي الفشل في التحقق من هذه الالية الى الكشف والتعديل عن معلومات وبيانات الغير مصرح به.

### **امثلة على سيناريوهات الهجوم :**

### **السيناريو االول :**

توفر منصة التجارة الالكترونية مواقع عبر الانترنت (عبارة عن متاجر الالكترونية) خدمة مصادر الربح الخاصة بالمتاجر المستضاف على المنصة، حيث يستطيع المهاجم من خالل عرض مصدر الصفحة معرفة API الذي قام بجلب تلك المعلومات ومعرفة مصدرها على سبيل المثال : /json.data\_revenue/}shopName{/shops ومن خالل تلك الطريقة يستطيع المهاجم من الحصول على بيانات الربح لجميع المتاجر المتسضافة في المنصة من خالل تغير }shopName }في عنوان URL بطريقة غير مصرح بها.

### **السيناريو الثاني :**

اثناء فحص حركة مرور البيانات من قبل المهاجم، قام بإرسال طلب من نوع PATCH من خالل بروتوكول HTTP الختبار وفحص جميع الردود من قبل الخادم، وبعد عمليات متعددة قام المهاجم بإرسال طلب من نوع PATCH وهو احد الطلبات المتعارف عليها في برتوكول HTTP. تتضمن الترويسة االفتراضية التي يستخدمها الطلب هي -X header 54796 :Id-User مما لفت انتباه المهاجم الى تغيرها لي 54795 :Id-User-X header مما سمح للمهاجم بالوصول/و التعديل الغير مصرح به لبيانات مستخدمين اخرين.

**1:2019API خلل التفويضوالصالحيات** 

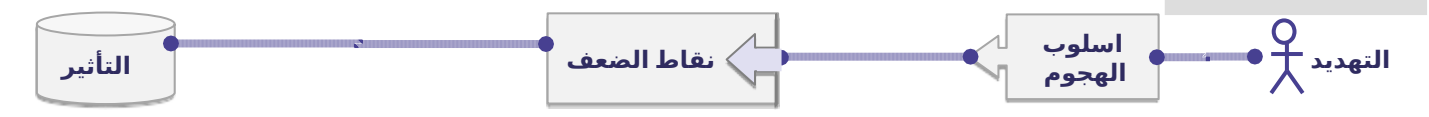

### **1:2019API خلل التفويضوالصالحيات**

### **كيف أمنع هذه الثغرة؟**

- االعتماد على سياسة و آلية تخويل لصالحيات تعتمد على سياسة االستخدام المقبول والتسلسل الهرمي السهل الواضح.
	- استخدام آلية لتحقق من صالحيات المستخدم الذي قام بتسجيل الدخول وهل لديه الحق في تنفيذ اإلجراءات على السجالت في كل سجل على حدة وبشكل مستقل.
		- يفضل استخدام قيم عشوائية وغير قابلة لتخمين في استخدام GUIDs في السجالت
- يفضل كتابة معايير الختبار مدى نضج التفويض والصالحيات و عدم القيام باى تغييرات قد تؤدى الى وجود ثغرات حتى لا يتم كسر المعايير التي تم كتابتها

### **المراجع :**

### **مصادر الخارجية :**

- CWE-284: Improper Access Control.
- [CWE-285: Improper Authorization](https://cwe.mitre.org/data/definitions/285.html) •
- [CWE-639: Authorization Bypass Through User-Controlled Key](https://cwe.mitre.org/data/definitions/639.html) •

### <span id="page-11-0"></span>**2:2019API خلل في صالحيات المستخدم**

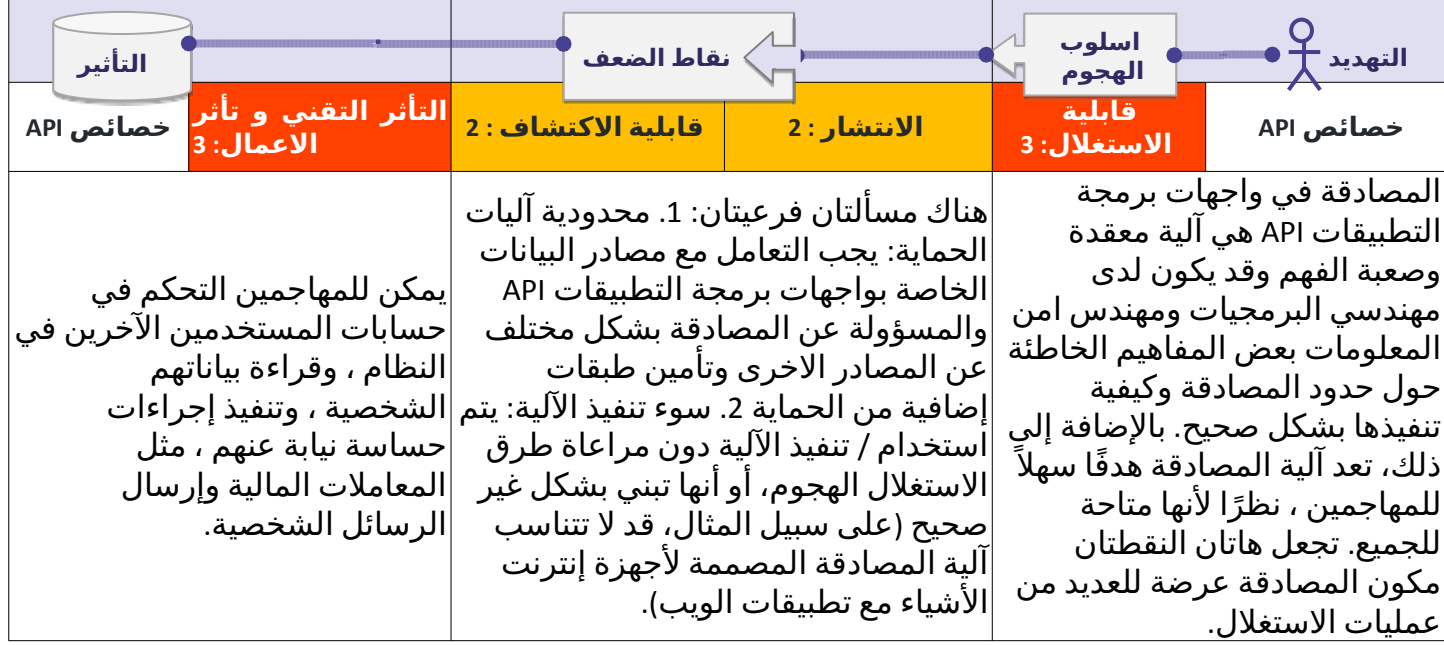

## **هل أنا معرض لهذه الثغرة؟**

 مصادر البيانات وآلية عملها واالصول الخاصة بها تحتاج إلى الحماية. حيث يجب معاملة "نسيت كلمة المرور / إعادة تعيين كلمة المرور" بنفس طريقة آليات المصادقة.

يكون API معرض للخطر اذا كان:

- اذا كان لدى المهاجم قائمة متكاملة من اسماء المستخدمين وكلمات المرور تم الحصول عليها من اختراق او تسريب سابق
- عند قيام المهاجم بهجمات كسر كلمة المرور وعدم استخدام آلية تحقق اخرى من المستخدم مثل Captcha.
	- كلمات المرور الضعيفة
	- ارسال المعلومات الحساسة او كلمات المرور من خالل URL.
		- عدم التحقق بالشكل الصحيح من عمليات المصادقة
- الموافقة على استخدام المصادقة الغير موقعه او الموقع بشكل غير امن )"none":"alg )"او عدم التحقق من تاريخ انتهاء المصادقة.
	- استخدام البيانات غير المشفرة في عمليات تسجيل الدخول او عدم حفظ االرقام السرية بشكل مشفر
		- استخدام مفاتيح تشفير ضعيفة.

### **امثلة على سيناريوهات الهجوم :**

### **السيناريو االول :**

 في حال قام المهاجم بمحاولة الدخول بحسابات متعددة والتي تم الحصول عليها من تسريب للبيانات والتي يجب ان نقوم بوضع آلية للحماية من هجمات الدخول المتعدد بحسابات صحيح في وقت قصير ومحدود.

### **السيناريو الثاني :**

في حال قام المهاجم بمحاولة استعاد كلمة المرور من خلال ارسال طلب POST الى /-api/system/verification codes . وذلك باستخدام اسم المستخدم فقط لتحقق من استعادة كلمة المرور حيث يقوم التطبيق بإرسال رسالة

## **2:2019API خلل في صالحيات المستخدم**

نصية لهاتف الضحية مع آلية المصادقة الجديدة والمكونة من 6 ارقام وحيث ان . API لم يقم بوضع حد اعلى لطلبات المصادقة سيقوم المهاجم بتنفيذ جميع االحتماليات وذلك بالتخمين على آلية المصادقة التي تم ارسالها الى هاتف الضحية وذلك بإرسال طلبات متعددة الى /{smsToken{/codes-verification/system/api لتحقق من مصدر البيانات في حال كان احد عمليات التخمين كانت صحيحة .

## **كيف أمنع هذه الثغرة؟**

- يجب ان تكون على دراية بجميع طرق و آليات المصادقة التي تتم من خلال ( الهواتف /تطبيقات الويب المصادقة الواحدة إلخ / / (
	- قم بالتعاون مع مهندس التطبيقات لمعرفة ماهي اآلليات المفقودة عند عمليات المصادقة
- اقرأ عن آليات المصادقة الخاصة بك. تأكد من أنك تفهم ماذا وكيف يتم استخدامها ويجب التنويه على ان برتوكول. OAuth ليس للمصادقة ، وال مفاتيح واجهة رمجة التطبيقات API تستخدم للمصادقة .
	- لا تقم بإختراع واعادة صناعة آليات مصادقة جديدة بل اتبع افضل الامتثالات والمعايير المتعارف عليها.
- يجب التعامل مع مصادر البيانات الستعادة كلمة المرور ونسيت كلمة المرور بشكل صحيح وذلك من خالل وضع ضوابط و آليات للحد من هجمات كسر كلمات المرور
	- االستفادة من وسائل الحماية كتعطيل الحساب بعد عدد محاوالت غير ناجحة من عمليات تسجيل الدخول .
		- قم باستخدام نموذج [Cheatsheet Authentication OWASP](https://cheatsheetseries.owasp.org/cheatsheets/Authentication_Cheat_Sheet.html)
			- في حال توفر التحقق الثنائي قم باستخدامه .
- قم بتنصيب التقنيات والطرق واالليات لرصد هجمات كسر كلمات المرور او محاولة استغالل الحسابات المسربة وقم بوضع آلية محددة لتقليل معدل المصادقة التي تستخدم API.
- قم باستخدام آلية [ايقاف الحسابات](https://www.owasp.org/index.php/Testing_for_Weak_lock_out_mechanism_(OTG-AUTHN-003)) او Captcha وذلك لتقليل ومنع هجمات كسر كلمات المرور وقم بتنصيب تقنية عدم اتاحة استخدام كلمات المرور الضعيفة .
- يجب عدم استخدام مفاتيح الـ API , لمصداقة المستخدم بل تستخدم لتصديق التطبيقات والمشاريع مع الـ .API

#### **المراجع :**

[OWASP Key Management Cheat Sheet](https://www.owasp.org/index.php/Key_Management_Cheat_Sheet) •

- [OWASP Authentication Cheatsheet](https://cheatsheetseries.owasp.org/cheatsheets/Authentication_Cheat_Sheet.html) 
	- [Credential Stuffing](https://www.owasp.org/index.php/Credential_stuffing) •

#### **مصادر الخارجية :**

[CWE-798: Use of Hard-coded Credentials](https://cwe.mitre.org/data/definitions/798.html) •

## <span id="page-13-0"></span>**3:2019API خلل في استعراض البيانات**

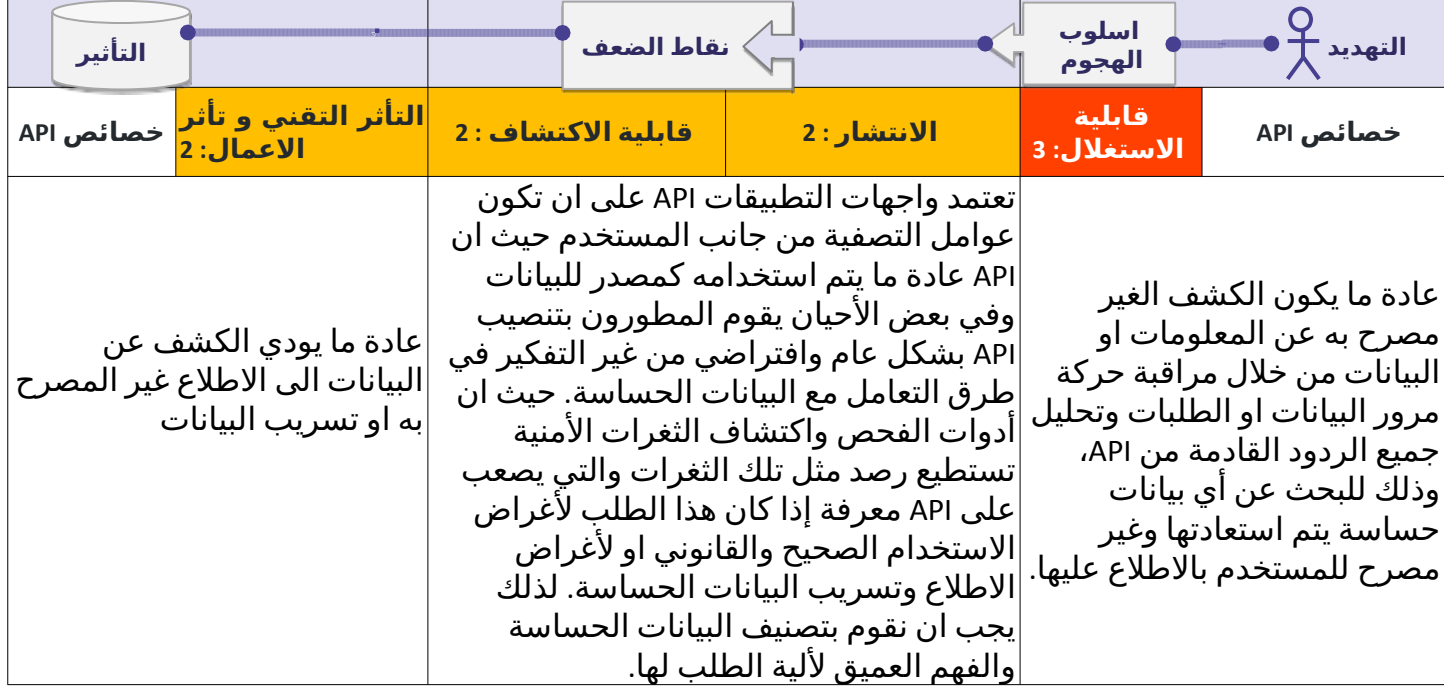

## **هل أنا معرض لهذه الثغرة؟**

تقوم واجهة برمجة التطبيقات بإرجاع البيانات الحساسة إلى العميل حسب التصميم والطلب . عادة ما يتم تصفية هذه البيانات من جانب العميل قبل تقديمها للمستخدم. يمكن للمهاجم بسهولة اعتراض حركة المرور ورؤية البيانات الحساسة.

## **امثلة على سيناريوهات الهجوم :**

### **السيناريو االول :**

 يقوم مطورين تطبيق الهواتف الذكية باستخدام/{commentId{/comments/}articleId{/articles/api كمصدر للبيانات وذلك بهدف عرض المقاالت وبعض البيانات الوصفية الخاصة بها. وهنا يقوم المهاجم باعتراض حركة مرور البيانات الصادرة من هذه التطبيق وقراءة تلك البيانات الوصفية والتي قد تقوم بتسريب بعض البيانات الحساسة مثل بيانات كاتبين التعليقات وبعض بيانات تحديد الشخصية كـ PII ، حيث ان مصدر البيانات تم تنصيبه بشكل افتراضي على هيئة )JSON )ومبنية على عامل التصفية لدى المستخدم.

### **السيناريو الثاني :**

يسمح نظام المراقبة المبني على أنظمة IOT او انترنت األشياء لمدير النظام بانشاء حسابات للمستخدمين بمختلف الصالحيات، حيث قام مدير النظام بانشاء حساب الحد حراس االمن والذي مصرح له باالطالع على بعض المباني و المواقع. وعندما قام الحارس باستخدام هاتفه لالطالع على النظام يقوم نظام API باستدعاء لوحة أنظمة المراقبة المتاحة له من خالل /cameras/111/sites/api والتي تسمح له بمعرفة عدد الكاميرات المتاحة االطالع عليها من قبل حارس الامن حيث ان بعد عملية الطلب تم استقبال الرد من الخادم ببعض المعلومات التفصيلية على سبيل المثال{"d":"xxx","live\_access\_token":"xxxx-bbbbb","building\_id":"yyy"} والتي لا تظهر على لوحة المراقبة الخاصة بالحارس ) الواجهة الرسومية ( بل في تفاصيل الطلب فقط والتي تحتوي على جميع الكاميرات والمباني.

## **3:2019API خلل في استعراض البيانات**

## **كيف أمنع هذه الثغرة؟**

- لا تثق ابداُ في عوامل التصفية لدى العميل او المستخدم في حال كانت هناك بيانات حساسة
- دائماًً قم بمراجعة الطلبات والردود من مصادر البيانات للتاكد من ان جميع البيانات المتوفرة هي بيانات غير حساسة ومنطقية
	- يجب على مهندسي التطبيقات الداخلية و مسؤولي االنظمة السؤال بشكل دائم من هم مستخدمي تلك البيانات قبل البدء بتنصيب API جديدة على النظام.
	- تجنب استخدام اإلعدادات العامة مثل json\_to )(و string\_To )(واستبدلها بخصائص معينة ومحددة مطلوب استرجاعها.
- قم بتصنيف المعلومات الحساسة و المعلومات المرتبطة بالهوية الشخصية )PII )التي يخزنها تطبيقك ويعمل معها ، مع مراجعة جميع الطلبات الخاصة بواجهة برمجة التطبيقاتAPI والردود المتوقعة منها ومعرفة االشكاليات االمنية التي قد يتم رصدها بتلك الردود
- قم باستخدام آليات التحقق مثل)mechanism validation response based-schema )وحدد ماهي البيانات التي يتم ارجاعها مع الطلبات بما في ذلك االخطاء والمعلومات المتوفرة بها.

### **المراجع :**

•

#### **مصادر خارجية :**

[CWE-213: Intentional Information Exposure](https://cwe.mitre.org/data/definitions/213.html) •

## **4:2019API ضعف في البنية التحتية و حد محاوالت الطلبات**

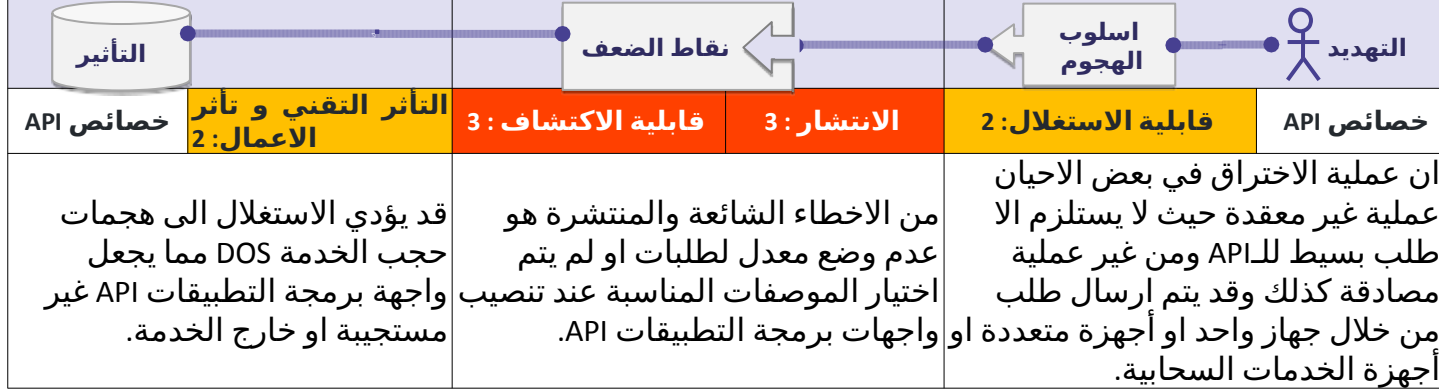

## <span id="page-15-0"></span> **هل أنا معرض لهذه الثغرة؟**

تستهلك واجهة برمجة التطبيقات API المصادر واألصول من شبكات ووحدات المعالجة وكذلك وسائط التخزين حيث . يعتمد بشكل كبير مقدرة تعامل البنية التحتية حسب طلبات ومدخالت المستخدم لمصادر البيانات وضع في االعتبار ان طلبات واجهة برمجة التطبيقات API التي تفوق قدرات البنية التحتية تعرضها للخطر بشكل كبير اذا لم يتم تداركها و وضع معدل لمستوى ومحتوى تلك الطلبات ومنها :

- مدة حياة الطلب
- اعلى حد من استخدام الذاكرة العشوائية لكل طلب
	- عدد الملفات وطرق وصفها وحفظها وعرضها
		- عدد العمليات
		- عدد وحجم البياتات عند رفعها
			- عدد الطلبات لكل مستخدم
- عدد الصفحات التي يتم عرضها في كل طلب و استجابة لصفحة الواحدة.

### **امثلة على سيناريوهات الهجوم :**

### **السيناريو االول :**

يقوم المهاجم برفع صورة كبيرة الحجم واالبعاد عن طريق طلب POST الى/images1/v/api وعند اكتمال عملية الرفع يقوم الخادم باستعراض الصور المتبقية على هيئة ايقونات مصغرة بسبب االبعاد والحجم الذي قد يستغرق الموارد وقد يؤدي الى عدم واجهة برمجة التطبيقات API.

### **السيناريو الثاني :**

يقوم التطبيق بعرض المستخدمين بحد اقصى 200 مستخدم في كل صفحة من خالل ارسال طلب الى/?users/api 200=size&1=page، مما قد يمكن المهاجم من تغير القيمة الى 200000 في عدد أسماء المستخدمين المعروضة في صفحة واحد مما يسبب في حدوث مشكالت في أداة قاعدة البيانات وفي الوقت نفسة تصبح واجهة برمجة التطبيقات غير متاحة وغير قادرة على التعامل مع الطلبات الأخرى ( هجمة حجب الخدمة DOS ) ويمكن استخدام نفس السيناريو لاستعراض الأخطاء او لاستغلال بعض عمليات Integer Overflow او Buffer Overflow.

### **4:2019API ضعف في البنية التحتية و حد محاوالت الطلبات**

## **كيف أمنع هذه الثغرة؟**

- استخدم منصة Docker مما يجعل االمر في غاية البساطة في التحكم في الذاكرة العشوائية او وحدات المعالجة و التخزين
	- ضع معدل محدد لعدد الطلبات التي يقوم بطلبها المستخدم خالل اطار زمني معين
		- اخطار المستخدم عند تجازو المعدل المحدد في االطار الزمني المعين
- قم باضافة بعض آليات التحقق من جانب الخادم في عمليات الطلبات او حتى التحقق من النصوص او العمليات او الطلبات وتحديداً في تلك العمليات التي تتطلب عدد من السجلات يتم استرجاعها من العميل.
	- تحديد وفرض الحد االعلى لحجم وابعاد الطلبات المرفوعة مثل الحد االقصى لعدد الجمل او الحد االعلى لعدد الاسطر

#### **المراجع :**

- [Docker Cheat Sheet Limit resources \(memory, CPU, file descriptors, processes, restarts](https://github.com/OWASP/CheatSheetSeries/blob/3a8134d792528a775142471b1cb14433b4fda3fb/cheatsheets/Docker_Security_Cheat_Sheet.md#rule-7---limit-resources-memory-cpu-file-descriptors-processes-restarts) 
	- **Blocking Brute Force Attacks**
	- **REST Assessment Cheat Sheet**

#### **مصادر خارجية :**

- [CWE-307: Improper Restriction of Excessive Authentication Attempts](https://cwe.mitre.org/data/definitions/307.html) 
	- [CWE-770: Allocation of Resources Without Limits or Throttling](https://cwe.mitre.org/data/definitions/770.html) •
- *[Rate Limiting \(Throttling\)](https://nvlpubs.nist.gov/nistpubs/SpecialPublications/NIST.SP.800-204-draft.pdf)* [" Security Strategies for Microservices-based Application Systems "](https://nvlpubs.nist.gov/nistpubs/SpecialPublications/NIST.SP.800-204-draft.pdf) •

## **5:2019API ضعف في التحقق من الهوية وادارة التفويضوالصالحيات**

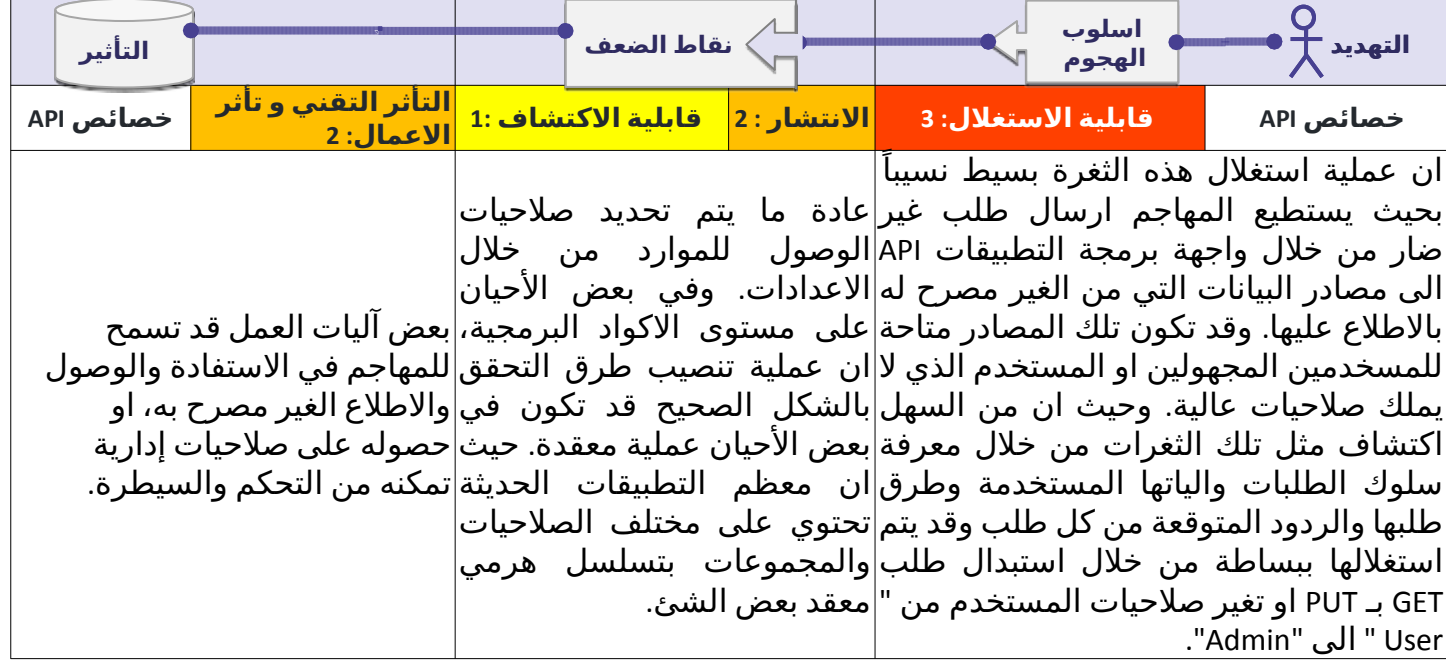

## <span id="page-17-0"></span> **هل أنا معرض لهذه الثغرة؟**

 أفضل طريقة للعثور على مشكالت وخلل تفويض مستوى الصالحيات والمصادقة هي إجراء تحليل عميق آللية التفويض ، مع مراعاة التسلسل الهرمي للمستخدم ، والأدوار أو المجموعات المختلفة في التطبيق ، وطرح الأسئلة التالية:

- هل يستطيع المستخدم العادي الوصول الى مصادر صالحيات المدراء ؟
- هل يستطيع المستخدم تعديل او تعيين او مسح مصادر البيانات عند تغير طريقة الطلب للبروتوكول على سبيل المثال من GET الى DELETE ؟
- هل يستطيع المستخدم في مجموعة أ من الوصول الى مصادر المجموعة ب من خالل تخمين مصدر تلك api/v1/users/export\_all/ المجموعة
	- ال تقم بوضع وتقسيم الصالحيات ما بين الصالحيات المعتادة والصالحيات االدارية من خالل مسار URL.
- و من الشائع لدى المطورين عرض مصادر البيانات اإلدارية ضمن مسار محدد مثل Admin/API ومن الشائع كذلك استخدام مصادر واحدة للمستخدم العادي وكذلك للمدراء مثل api/users.

## **امثلة على سيناريوهات الهجوم :**

### **السيناريو االول :**

يقوم التطبيق فقط بالسماح للمستخدمين المدعوين بالتسجيل، حيث يقوم التطبيق بطلب API الخاص من خالل طلب GET على سبيل المثال المسار التالي/{guid\_invite{/invites/api ويأتي الرد من الخادم والذي يحتوي على ملف JSON مع تفاصيل الدعوة، وكذلك تفاصيل المستخدمين و الصالحيات والبريد االلكتروني .

يقوم المهاجم بتكرار الطلبات ومحاولة التالعب والتعديل في طريقة الطلب من مصدر البيانات من GET الى POST مع المسار التالي/api/invites/newحيث ان هذا المسار مسموح بالوصول له فقط لأصحاب الصلاحيات الإدارية بواسطة صفحة الإدارة والتي من الواضح عدم تطبيق مستوى المصادقة والتفويض على مستوى الصلاحية. المهاجم قام باستغالل الخطأ من خالل ارسال طلب دعوة لنفسه ومن ثم قام بإنشاء حساب بصالحيات مرتفعة .

POST /api/invites/new

{"email":"hugo@malicious.com","role":"admin"}

## **5:2019API ضعف في التحقق من الهوية وادارة التفويضوالصالحيات**

### **السيناريو الثاني :**

تحتوي واجهة برمجة التطبيقات API على صالحيات وصول الى مصادر البيانات والمحددة فقط لمدراء النظام من خالل الطلب باستخدام GET للمسار التالي/all/users1/v/admin/api حيث ان مصدر البيانات عند ارجاع البيانات ال تقوم بالتأكد من صالحيات من قام بطلبها او الصالحيات المخولة له مما يمكن المهاجم من تخمين المسارات الخاصة بمصادر البيانات الستعراض بيانات حساسة غير مصرح له بالوصول لها .

## **كيف أمنع هذه الثغرة؟**

 يجب أن يحتوي التطبيق الخاص بك على وحدة تفويض متسقة وسهلة التحليل يتم استدعاؤها من خالل جميع وظائف تطبيقك. في كثير من الأحيان يتم توفير هذه الحماية بواسطة مكون أو أكثر خارج الاكواد البرمجية الخاصة بالتطبيق.

- يجب منع الوصول لجميع المصادر بشكل افتراضي وبعد ذلك يتم السماح واالستثناء للمصادر لكل مصدر على حدة ولكل صالحية بشكل مستقل .
- قم بمراجعة صالحيات المصادقة والتفويض الخاص باآلليات العمل، مع مراعاة منطق التسلسل الهرمي وصالحيات المجموعات والصالحيات على مستوى المستخدمين.
- التأكد من ان صالحيات التحكم االدارية مبنية بشكل سليم ومرتبطة بصالحيات المصادقة والتفويض لكل مجموعة او مستخدم او صالحية.
- التأكد من ان االوامر والصالحيات االدارية مبنية بشكل محوكم وهناك وحدة تحكم تقوم بفحص الصالحيات والتفويض لكل مستخدم بناء على المجموعة التي تم تعيينه بداخلها.

#### **المراجع :**

- **OWASP Article on Forced Browsing**
- [OWASP Top 10 2013-A7-Missing Function Level Access Control](https://www.owasp.org/index.php/Top_10_2013-A7-Missing_Function_Level_Access_Control) 
	- [OWASP Development Guide: Chapter on Authorization](https://www.owasp.org/index.php/Category:Access_Control) •

#### **مصادر خارجية :**

[CWE-285: Improper Authorization](https://cwe.mitre.org/data/definitions/285.html) •

## <span id="page-19-0"></span>**6:2019API خلل في التعيين او التعديل**

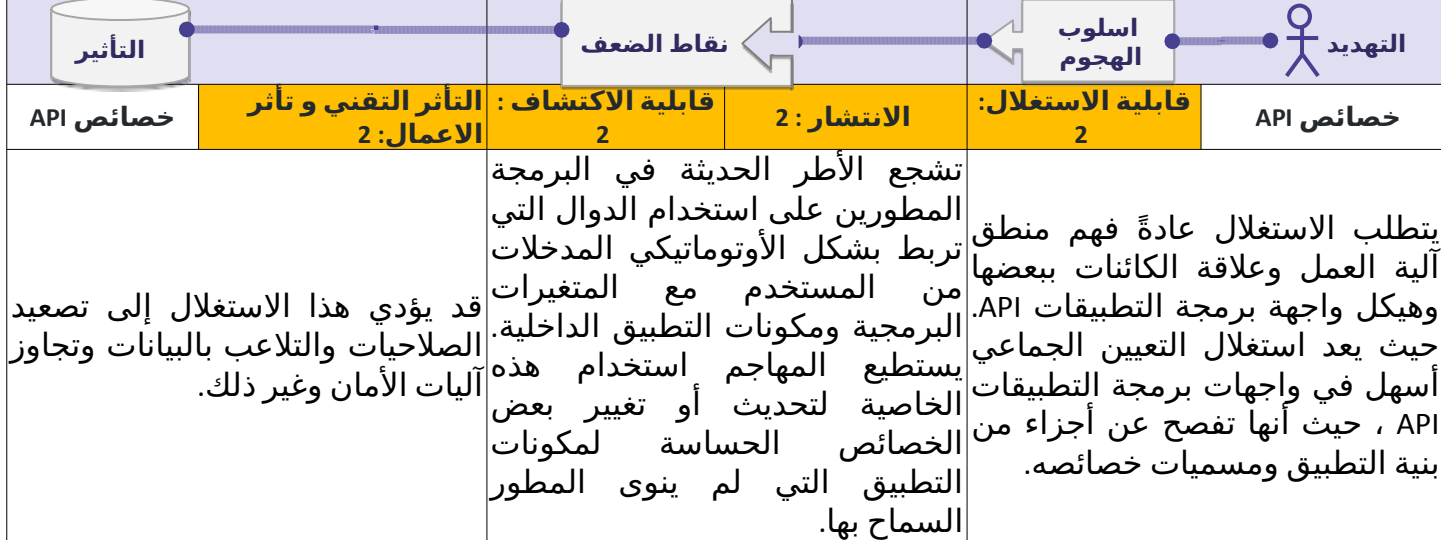

## **هل أنا معرض لهذه الثغرة؟**

 تحتوي بعض التطبيقات الحديثة على العديد من الخصائص وبعض تلك الخصائص يجب تحديثها بواسطة المستخدمين على سبيل المثال user.addres أوuser.addres وبعض الخصائص لا يسمح للمستخدمين بتعديلها على سبيل المثالviser.is vip.

تكون واجهة برمجة التطبيقات API ومصادر البيانات عرضة لالختراق إذا تم استخدام مدخالت المستخدم ككائنات داخلية، من دون مراعاة لمستوى حساسية وخطورة تلك الكائنات. وها قد يسمح للمهاجم بتحديث خصائص الكائنات التي لا يجب أو غير مصرح له بالوصول إليها.

### **امثلة على بعضالخصائصذات الحساسية:**

- التعديل في بعض الخواص: مثل vip\_is.user,admin\_is.user يجب أن تكون فقط ألصحاب الصالحيات اإلدارية.
	- الخواص المعتدة على العمليات: مثل user.cash يجب أن يتم التحقق داخلياً بعد التأكد من عملية الدفع.
	- -<br>• الخواص الداخلية: على سبيل المثالticle.created\_time. يجب أن يكون داخلياً وبواسطة التطبيق فقط.

## **امثلة على سيناريوهات الهجوم :**

### **السيناريو االول :**

 تطبيق مخصص لرحالت يوفر للمستخدم خيار تعديل البيانات والمعلومات األساسية للملف الشخصي من خالل إرسال طلب بواسطة برمجة واجهة التطبيقات API التالي/me/users1/v/api بواسطة طلب PUT باستخدامJSON بالشكل التالي :

{"user\_name":"inons","age":24}

يتضمن الطلب GET للمسار التالي /me/users1/v/api مع خاصية معرفة الرصيد االئتمانية :

{"user\_name":"inons","age":24,"credit\_balance":10}

حيث قام المهاجم باعتراض الطلب وتغيره إلى التالي :

{"user\_name":"attacker","age":60,"credit\_balance":99999}

ونظراً لان مصادر البيانات مصابة بخلل في التعيين والتعديل قام المهاجم بالحصول على مبالغ مالية من دون دفع أي مبلغ حقيقي .

## **6:2019API خلل في التعيين او التعديل**

### **السيناريو الثاني :**

 تتيح منصة مشاركة ملفات الفيديو تحميل ورفع وتنزيل الملفات بتنسيقات وامتدادات مختلفة. حيث الحظ المهاجم أن واجهة برمجة التطبيقات والتي تستطيع الوصول لها من خالل طلب GET على المسار التالي/ api/v1/videos/{video\_id}/meta\_data انه يستطيع الحصول على ملف JSON يحتوي على خصائص ملفات الفيديو. على سبيل المثال264 Shell v-":"-v codec h- conversion\_params":"-v codec h مما يوضح أن التطبيق يستخدم أوامر Shell لعملية تحويل الفيديو.

 وجد المهاجم احد مصادر البيانات مصابة بالثغرة التي تسمح له بالتعديل والتعين فقام بإرسال تعليمات برمجية ضارة باستخدام واجهة برمجة التطبيقات API مع طلب POST من خالل المسار التالي/ new/videos1/v/apiحيث قام [بتعين القيمة التالية مع العملية](file:///home/pauloasilva/Projects/char49/api-security/owasp/C:/)C [format && 264h codec v-":"params\\_conversion\\_4mp](file:///home/pauloasilva/Projects/char49/api-security/owasp/C:/)/: والتي سمحت للمهاجم بتنفيذ التعليمات من خالل أوامر Shell بعد إرساله لطلب تنزيل ملف الفيديو.

## **كيف أمنع هذه الثغرة؟**

- تجنب بقدر ما يمكن استخدام الوظائف التي تتطلب من المستخدم إدخال بعض المتغيرات في االكواد الداخلية.
	- أضف الخصائص التي يتوجب على المستخدم إدخالها إلى قائمة بيضاء محددة.
- استخدام الطرق واألساليب التي تمنع المستخدم من االطالع أو الوصول غير المصرح به إلى المصادر أو الخصائص.
	- إذا كان من الممكن فرض سياسة استخدام مدخالت محددة في البيانات عند عمليات الرفع أو التنزيل.

### **المراجع :**

#### **مصادر خارجية :**

[CWE-915: Improperly Controlled Modification of Dynamically-Determined Object Attributes](https://cwe.mitre.org/data/definitions/915.html) •

## <span id="page-21-0"></span>**7:2019API االعداد الخاطئ**

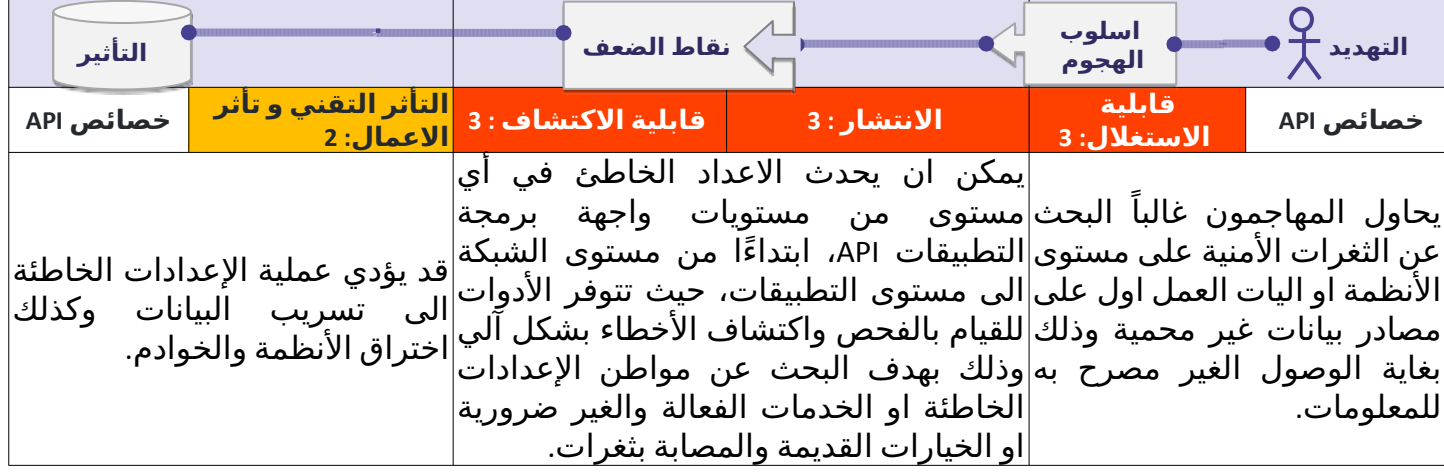

## **هل أنا معرض لهذه الثغرة؟**

### **قد يكون واجهة التطبيقات API معرضة لثغرات في حال :**

- اذا لم يكن هناك أي آلية متبعة لعملية تعزيز حماية النظام في جميع مراحله او اذا كان هناك تهيئة غير صحيحة على الخدمات السحابية.
- اذا لم يكن هناك آلية لسد الثغرات الأمنية او في حال كانت الأنظمة المستخدمة غير محدثة او خارجة عن الخدمة.
- اذا كان هناك تفعيل لبعض الطلبات الغير مطلوبة مثل بعض طلبات HTTP الغير مستخدمة TREAC او DELETE على سبيل المثال.
	- اذا لم يتم استخدام التشفير بواسطة TLS.
	- إذا لم يتم تعين سياسة مشاركة المواد بطريقة صحيحة او كان هناك خطا في اإلعدادات الخاصة بها
		- إذا كانت رسائل الخطأ تحتوي على معلومات حساسة ويمكن تتبعها.

### **امثلة على سيناريوهات الهجوم :**

### **السيناريو االول :**

يعثر المهاجم على ملف.bash\_history في احد المسارات الرئيسية في الخادم والذي يحتوي على الأوامر التي يستخدمها المطورين في الوصول الى واجهة برمجية التطبيقات API.

\$ curl -X GET 'https://api.server/endpoint/' -H 'authorization: Basic Zm9vOmJhcg=='

يمكن للمهاجم ايضاً معرفة مصادر البيانات من خلال الأوامر التي يستخدمها المطورين من خلال تكرار عملية الوصول للملف أعلاه وما حدث ذلك الا بسبب عدم توثيق الإجراءات بالشكل الصحيح.

### **السيناريو الثاني :**

يقوم المهاجمون في معظم الأحيان باستخدام محركات البحث بهدف الحصول على خوادم يستطيع من خلالها . الوصول الى مصدر البيانات بشكل مباشر او من خالل البحث عن أحد المنافذ المشهورة في قواعد البيانات او في إدارة الأنظمة والخوادم. وفي حال كان الخادم او النظام المستهدف يقوم باستخدام الأعدادت الافتراضية وغير محمي باستخدام مصادقة صحيحة قد يمكن المهاجم من الوصول للبيانات الشخصية PII والذي قد يؤدي الى تسريب بيانات المستخدمين لتلك الخدمة .

### **السيناريو الثالث :**

## **7:2019API االعداد الخاطئ**

عند اعتراض حركة المرور للبيانات الخاصة بأحد تطبيقات الهواتف المحمولة والتي تستخدم بروتوكول TLS في حركة البيانات ولكن ال تعتمد على التشفير باستخدام TLS عند استخدام واجهة برمجة التطبيقات API وبعد البحث من قبل المهاجم استطاع معرفة ان عملية تحميل ورفع الصور يتم بشكل غير مشفر، فقد وجد المهاجم نمط وطريقة لمعرفة االستجابة الواردة من قبل الخادم او من قبل مصدر البيانات والتي قد تمكنه بطريقة او بأخرى من تتبع تفضيالت المستخدمين عند تنزيل او عرض تلك الصور .

## **كيف أمنع هذه الثغرة؟**

### **دورة حياة واجهة برمجة التطبيقات API البد ان تشتمل على :**

- عملية تعزيز حماية الأنظمة تساهم بشكل كبير في بناء بيئة امنة و موثوقة
- إيجاد آلية لمراجعة اإلعدادات و التحديثات بأكملها ويجب ان تتضمن مراجعة كل من ملفات الحفظ و المزامنة مكونات واجهة برمجة التطبيقات API و الخدمات السحابية .
	- توفير اتصال امن و مشفر لجميع االتصاالت في التعامل مع التطبيق او رفع وتحميل الصور .
		- عملية تقييم امني مستمر لمعرفة مستوى نضج االعدادات في جميع انحاء البنية التحتية .

#### **عالوة على ذلك:**

- لمنع تتبع األخطاء التي قد يتم الرد بها بعد عمليات الطلب والتي قد تمكن المهاجم من استعراض البيانات الحساسة يجب ان تكون جميع الردود محدودة ومحصورة بما في ذلك عمليات الاستجابة للأخطاء.
- تأكد انه ال يمكن الوصول الى واجهة برمجة التطبيقات API اال من خالل احد الطلبات المحددة وعدم السماح بجميع الطلبات الخاصة ببروتوكول HTTP بالعمل بل ويجب تعطيلها مثال )TRACE , HEAD).
- يجب على واجهات برمجة التطبيقات API التي تتوقع أن يتم الوصول إليها من عمالء يستندون إلى المتصفح على سبيل المثال (الواجهة الامامية لخدمات الويب) يجب تنفيذ سياسة سليمة وموثوقة لمشاركة الموارد عبر )CORS).

#### **المراجع :**

- [OWASP Secure Headers Project](https://www.owasp.org/index.php/OWASP_Secure_Headers_Project) •
- [OWASP Testing Guide: Configuration Management](https://www.owasp.org/index.php/Testing_for_configuration_management) 
	- [OWASP Testing Guide: Testing for Error Codes](https://www.owasp.org/index.php/Testing_for_Error_Code_(OTG-ERR-001)) •
- [OWASP Testing Guide: Test Cross Origin Resource Sharing](https://www.owasp.org/index.php/Test_Cross_Origin_Resource_Sharing_(OTG-CLIENT-007)) •

#### **مصادر خارجية :**

- [CWE-2: Environmental Security Flaws](https://cwe.mitre.org/data/definitions/2.html) 
	- CWE-16: Configuration
	- CWE-388: Error Handling
- [Guide to General Server Security, NIST](https://csrc.nist.gov/publications/detail/sp/800-123/final)
- Let's Encrypt: a free, automated, and open Certificate Authority

### <span id="page-23-0"></span>**8:2019API الحقن**

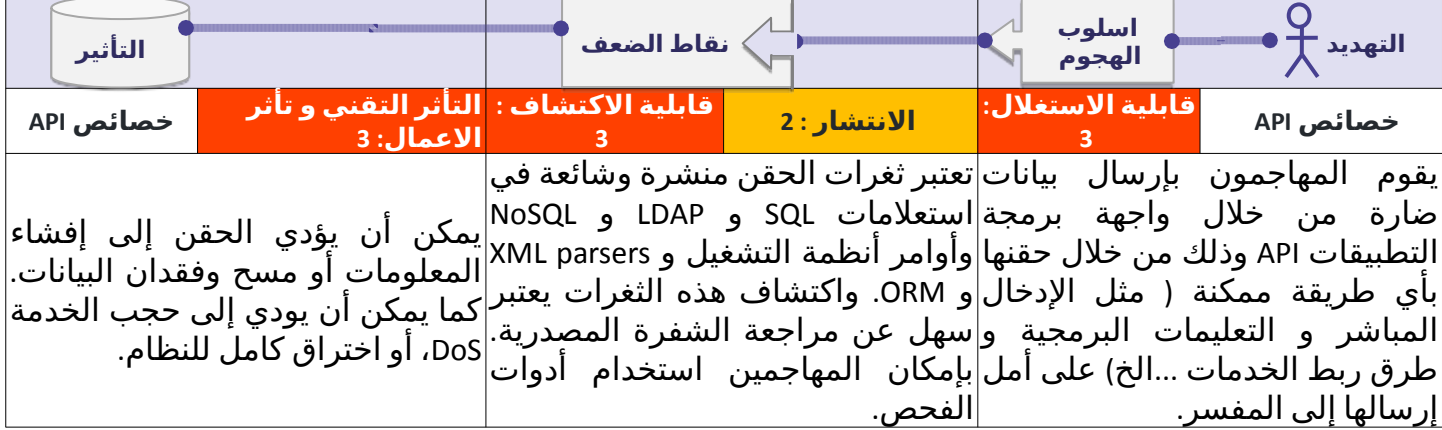

### **هل أنا معرض لهذه الثغرة؟**

قد تكون واجهة برمجة التطبيقات API معرضة لالستغالل بمثل هذه الهجمات عندما :

- ال يتم تصفية البيانات أو التحقق منها في حال كانت مقدمة من المستخدمين من طريق واجهة برمجة التطبيقات.
	- يتم استخدام البيانات بشكل مباشر مع SQL/NoSQL/LDAP queries, OS commands, XML parsers.
- لا يتم التحقق من صحة البيانات الواردة من أنظمة خارجية مثل (الأنظمة المرتبطة بالخادم) أو تصفيتها أو التحقق منها من قبل واجهة برمجة التطبيقات API قبل عملية استخدامها .

### **امثلة على سيناريوهات الهجوم :**

### **السيناريو االول :**

يقوم نظام جهاز التحكم الأبوي باستخدام المسار /api/CONFIG/restore والذي يتوقع أن يستقبل معرف التطبيق appId في أجزاء متعددة. فباستخدام برنامج فك وتحويل الشفرات البرمجية(decompile)، يجد المهاجم أن المعرف appId يتم تمريره مباشرة للنظام ومن غير عوامل التصفية المقترحة :

snprintf(cmd, 128, "%srestore\_backup.sh /tmp/postfile.bin %s %d", "/mnt/shares/usr/bin/scripts/", appid, 66); system(cmd);

يسمح الأمر التالي للمهاجم بإغلاق أي جهاز مصاب بتلك الثغرة البرمجية

\$ curl -k "https://\${deviceIP}:4567/api/CONFIG/restore" -F 'appid=\$(/etc/pod/power\_down.sh)'

### **السيناريو الثاني :**

لدينا تطبيق قائم على وظائف CRUD للتعامل مع الحجوزات، تمكن مهاجم من التعرف على إمكانية حقن NoSQL من خلال الاستعلام بالمعرف الفريد للحجوزات bookingId وطلب الحذف بأمر كالتالي: ?DELETE /api/bookings bookingId=678

خادم واجهة برمجة التطبيقات (API Server) يستخدم الدالة التالية للتعامل مع طلبات الحذف:

```
router.delete('/bookings', async function (req, res, next) {
try {
 const deletedBooking = await Bookings.findOneAndRemove(\{_id' : req.query.bookingId});
  res.status(200);
} catch (err) {
  res.status(400).json({
    error: 'Unexpected error occured while processing a request'
  });
```
#### **8:2019API الحقن**

قام المهاجم باعتراض الطلبات الخاصة بالمعرف الفريد bookingId وقام بتغير أمر االستعالم كما هو معروض باألسفل مما أدى إلى حذف حجز يعود لمستخدم آخر :

DELETE /api/bookings?bookingId[\$ne]=678

### **كيف أمنع هذه الثغرة؟**

لمنع عمليات الحقن انت بحاجة إلى فصل الأوامر والتعليمات البرمجية عن الاستعلامات بشكل صحيح و امن.

- قم بإجراء التحقق من صحة البيانات المدخلة باستخدام مكتبة موحدة وامنه وموثوقة ويتم صيانتها بشكل دوري.
- تحقق من صحة جميع البيانات المقدمة من المستخدم أو غيرها من البيانات الواردة من األنظمة المتكاملة وتصفيتها.
	- يجب التعامل مع الأحرف والرموز الخاصة باستخدام الصيغة المحددة للمفسر المستهدف.
		- استخدم واجهة برمجة تطبيقات آمنة (safe API) ذات استعلامات واضحة.
	- ضع حداً لعدد السجلات التي يتم إرجاعها لمنع تسريب البيانات بشكل كبير في حالة نجاح عملية الحقن.
- تحقق من صحة البيانات الواردة باستخدام عوامل تصفية كافية للسماح فقط بالقيم الصالحة لكل استعالم تم إدخاله .
	- عرف بشكل واضح ومحدد االنماط و أنواع البيانات المستخدمة في االستعالمات

#### **المراجع :**

- [OWASP Injection Flaws](https://www.owasp.org/index.php/Injection_Flaws) 
	- **SQL Injection**
- [NoSQL Injection Fun with Objects and Arrays](https://www.owasp.org/images/e/ed/GOD16-NOSQL.pdf) 
	- [Command Injection](https://www.owasp.org/index.php/Command_Injection) •

#### **مصادر خارجية :**

- [CWE-77: Command Injection](https://cwe.mitre.org/data/definitions/77.html) 
	- CWE-89: SQL Injection

## <span id="page-25-0"></span>**9:2019API خلل في ادارة االصول**

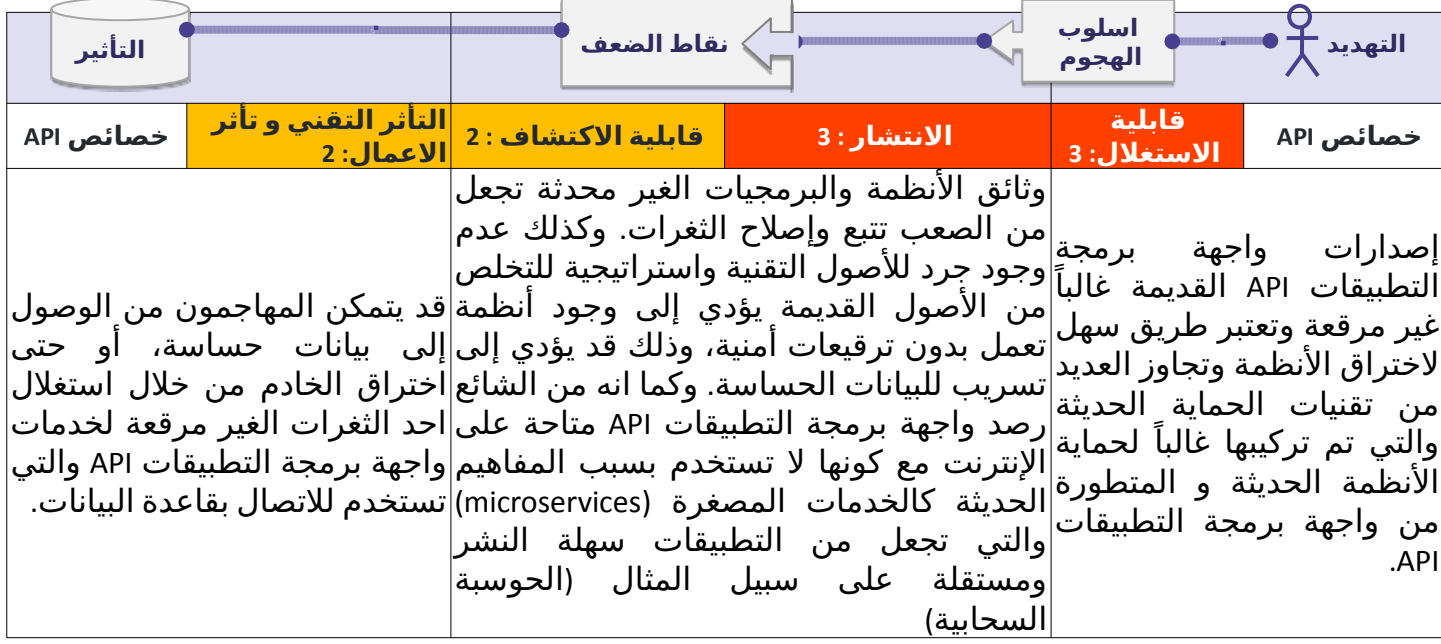

### **هل أنا معرض لهذه الثغرة؟**

### **قد يكون واجهة برمجة التطبيقات معرض لمثل هذه الثغره في حالة :**

- الغرض من استخدام واجهة برمجة التطبيقات غير واضح وال توجد إجابات لألسئلة التالية:
- ما هي البيئة التي تعمل فيها واجهة برمجة التطبيقات (على سبيل المثال ، الإنتاج ، التدريج ، الاختبار ، التطوير(؟
- من المخول للوصول إلى الشبكة الخاصة بواجهة برمجة التطبيقات (على سبيل المثال ، عام ، داخلي ، شر كاء)؟
	- ما هو إصدار API المستخدم؟
	- ماهي البيانات التي يتم جمعها بواسطة API ؟ وهل هي بيانات شخصية؟
		- ماهي آلية سير البيانات؟
		- ال توجد وثائق معتمدة أو وثائق قديمة وغير محدثة.
		- ال توجد خطة للتخلص من إصدارة واجهة برمجة التطبيقات القديمة.
			- ال يوجد حصر لألصول أو أنه غير محدث.
	- لا يوجد حصر للخدمات المتصلة بالأنظمة سواء كانت طرف أول أو طرف ثالث أو أنه غير محدث.
		- إصدارات API قديمة وغير محدثة وال تزال مستخدمة

### **امثلة على سيناريوهات الهجوم :**

### **السيناريو االول :**

بعد إعادة تصميم التطبيقات لإحدى الخدمات، لم يتم التخلص من الإصدارة القديمة والغير محمية من واجهة برمجة التطبيقات1v/com.someservice.api والمتصلة بقاعدة البيانات. وبعد عمليات الفحص من قبل أحد المهاجمين توصل لعنوان واجهة برمجة التطبيقات الجديدة2v/com.someservice.api. باستبدال 2v بـ1v تمكن المهاجم من الوصول

## **9:2019API خلل في ادارة االصول**

لواجهة برمجة التطبيقات القديمة والغير محدثة والتي أدت إلى تسريب معلومات شخصية ألكثر من 100 مليون مستخدم.

## **السيناريو الثاني :**

قامت منصة للتواصل الاجتماعي باستخدام آلية للحد من عدد محاولات تخمين كلمات المرور. آلية الأمان تلك لم يتم تطبيقها على الشفرة المصدرية الخاصة بواجهة برمجة التطبيقات API ، بل قاموا بفصلها لكي تكون ما بين المستخدم وواجهة برمجة التطبيقات(.socialnetwork.com). أحد الباحثين عثر على خادم لنسخة تجريبية ( www.mbasic.beta.socialnetwork.com) والتي يستطيع من خلالها القيام بنفس المهام التي تقوم بها الواجهة المعتمدة بما في ذلك إعادة تعين كلمات المرور لكن بدون آلية األمان التي تحد من عدد محاوالت التخمين. و باستخدام النسخة التجريبية تمكن الباحث من إعادة تعيين كلمة السر بعد قيامة بعمليات بسيطة لتخمين كلمة المصادقة المكونة من 6 أرقام.

## **كيف أمنع هذه الثغرة؟**

- جرد وحصر جميع الأجهزة الخاصة بواجهة برمجة التطبيقات وتوثيق الجوانب الهامة لك واحد منهم، والتركيز بشكل كبير على بيئة API ( على سبيل المثال، اإلنتاج ، التدريج ، االختبار ، التطوير( ، ومن هم المخولين بالوصول لهم من الشبكة (كشبكة الإنترنت أو الداخلية أو الشركاء).
- حصر جميع الخدمات المرتبطة بالأنظمة وتوثيق جوانبها المهمة كدورها في النظام ونوعية البيانات التي يتم تداولها من خاللها وحساسية تلك البيانات.
	- توثيق جميع جوانب واجهة برمجة التطبيقات API مثل عمليات التحقق واألخطاء وإعادة التوجيه وسياسة حصر مشاركة الموارد )CORS )، بما في ذلك إعداداتها والطلبات واالستجابة لتلك الطلبات.
	- إنشاء الوثائق بشكل آلي من خالل تبني المعايير المفتوحة. وتضمين عملية بناء الوثائق في خط اإلنتاج الخاص باختبار ونشر التطبيقات.
		- التأكد من أن الوثائق متاحة لألشخاص المصرح لهم فقط.
- التأكد من استخدام التدابير الوقائية الالزمة مثل جدران الحماية الخاصة بواجهة برمجة التطبيقات API لجميع إصدارات واجهة برمجة التطبيقات المتصلة باألنترنت وليس فقط اإلصدارة الحالية.
	- تجنب استخدام بيانات حقيقية من بيئة التشغيل على البيئة التجريبية لواجهة برمجة التطبيقات، وفي حال توجب عليك استخدامها فيجب أن يتم تطبيق جميع المعايير الأمنية نفسها التي يتم تطبيقها على بيئة التشغيل.
	- في حال كانت اإلصدارات الحديثة من واجهة برمجة التطبيقات تحتوي على معايير أمان افضل، قم بإجراء تحليل للمخاطر لاتخاذ القرارات والإجراءات التي تخفف من مخاطر الإصدار القديم. على سبيل المثال إذا كان من الممكن إضافة تلك المعايير الأمنية الجديدة للإصدار السابق من دون التأثير على التوافقية مع الأنظمة الأخرى أو أنه لابد من التخلص من الإصدار القديم و إلزام جميع المستخدمين بالانتقال إلى الإصدار الحديث.

### **المراجع :**

### **مصادر خارجية :**

- [CWE-1059: Incomplete Documentation](https://cwe.mitre.org/data/definitions/1059.html) 
	- **OpenAPI** Initiative

## **9:2019API خلل في ادارة االصول**

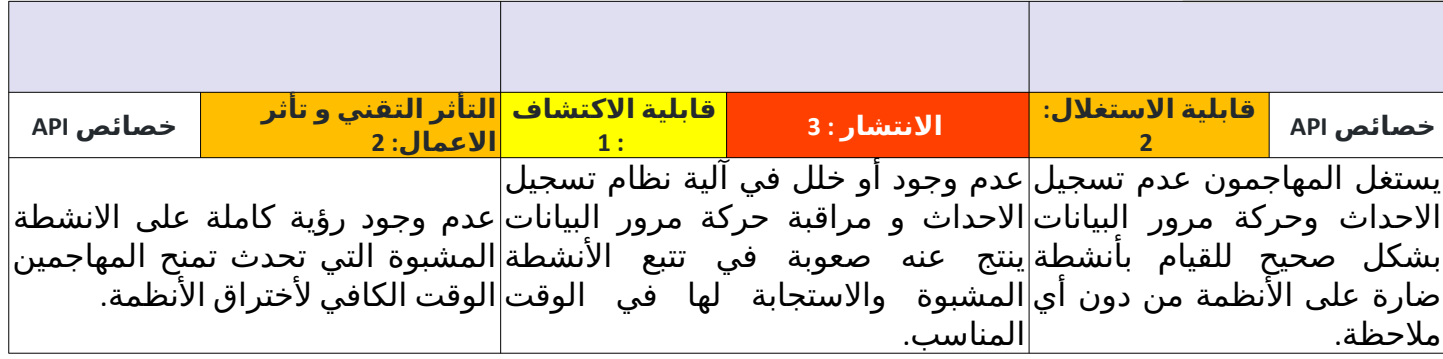

## <span id="page-28-0"></span> **هل أنا معرض لهذه الثغرة؟**

سيكون النظام لديك معرض اذا كان :

- ال يتم استخراج أي سجالت او لم يتم تعيين عمليات التسجيل بالشكل الصحيح او لم يتم جمع السجالت بشكل كافي وناضج.
	- عند عدم ضمان السجلات (على سبيل المثال في حال حقن السجلات بسجلات غير صحيح)
		- ال يتم مراقبة السجالت بشكل مستمر
		- ال يتم مراقبة البنية التحتية لواجهة برمجة التطبيقات API بشكل مستمر.

### **امثلة على سيناريوهات الهجوم :**

### **السيناريو االول :**

 عن طريق الخطأ تم تسريب احد مفاتيح إدارة المستودعات في احد المستودعات العامة، لذا تم أخطار مالك المستودع عن طريق البريد االلكتروني بشأن التسريب المحتمل، ولكن لم يقم مالك المستودع بالتجاوب في خالل 48 ساعة والتصرف بشأن هذا التسريب، ولأن من المحتمل استخدام هذه المفاتيح في عمليات تسريب البيانات، و بسبب عدم تسجيل الاحداث بشكل صحيح لا تستطيع الشركة تقييم ومعرفة الأصول والبيانات التي تم الوصول لها او في حال تم تسريبها.

### **السيناريو الثاني :**

 منصة مشاركة ملفات الفيديو تعرضت بشكل واسع الى هجمات محاولة كسر كلمات المرور بأستخدام حسابات مستخدمين صالحة, بالرغم من المحاوالت الكثيرة لعمليات تسجيل الدخول الخاطئة لم تظهر أي تنبيهات اثناء الهجوم، في حين قام المستخدمين بالشكوى لدى الشركة بشأن اغالق حسابتهم بشكل مفاجئ، وبعد تحليل سجالت الخاصة بواجهات برمجة التطبيقات API تبين أن هناك هجوم حدث. لذا قامت الشركة أصدار اعالن لجميع المستخدمين لأعادة تهيئة كلمات المرور الخاصة بهم.

## **10:2019API خلل في طريقة تسجيل االحداث والمراقبة**

### **كيف أمنع هذه الثغرة؟**

- قم بتسجيل جميع محاوالت المصادقة الفاشلة او محاوالت رفض الوصول للمجلدات وكذلك جميع المدخالت الخاطئة.
	- يجب كتابة السجلات بشكل متناسق لاستخدامه في عمليات إدارة السجلات ويجب ان تتضمن كافة التفاصيل التي تتيح للمحلل معرفة األنشطة الضارة ومن قام بها.
		- يجب التعامل مع السجالت باعتبارها بيانات حساسة ويجب ضمان سالمتها اثناء المرور و التخزين.
	- قم بإعداد عمليات المراقبة واجعلها مستمرة ولتشمل البنية التحتية والشبكات و واجهة برمجة التطبيقات .API
	- استخدام أنظمة مركز سجل األحداث SIEM إلدارة السجالت من جميع المصادر واألنظمة و واجهات برمجة التطبيقات.
	- قم بإعداد لوحة مراقبة مخصصة للتنبيهات الأمنية وقم بتفعيل التواقيع الرقمية لرصد الأنشطة المشبوهة لرصدها في مراحلها الأولية.

### **المراجع :**

- [OWASP Logging Cheat Sheet](https://www.owasp.org/index.php/Logging_Cheat_Sheet) •
- [OWASP Proactive Controls: Implement Logging and Intrusion Detection](https://www.owasp.org/index.php/OWASP_Proactive_Controls) •
- [OWASP Application Security Verification Standard: V7: Error Handling and Logging Verification](https://github.com/OWASP/ASVS/blob/master/4.0/en/0x15-V7-Error-Logging.md)  **[Requirements](https://github.com/OWASP/ASVS/blob/master/4.0/en/0x15-V7-Error-Logging.md)**

#### **مصادر خارجية :**

- [CWE-223: Omission of Security-relevant Information](https://cwe.mitre.org/data/definitions/223.html) 
	- [CWE-778: Insufficient Logging](https://cwe.mitre.org/data/definitions/778.html) •

## <span id="page-30-0"></span> **ما التالي للمطورين؟**

 . قد تكون مهمة إنشاء برامج آمنة وصيانتها ، أو إصالح البرامج الموجودة ، صعبة وكذلك هو الحال مع واجهات برمجة التطبيقات لا تختلف.

نعتقد أن التعليم والوعي من العوامل الرئيسية لكتابة برامج آمنة. كل شيء آخر من المتطلبات هو لتحقيق الأهداف المنشودة، وهو بالأساس يعتمد على إنشاء واستخدام عمليات أمنية قابلة للتكرار وضوابط أمنية قياسية.

لدى OWASP العديد من الموارد المجانية والمفتوحة لمعالجة مشاكل األمن منذ بداية هذا المشروع. يرجى زيارة صفحة مشاريع أواسب للحصول على [قائمة شاملة بالمشاريع المتاحة](https://www.owasp.org/index.php/Category:OWASP_Project).

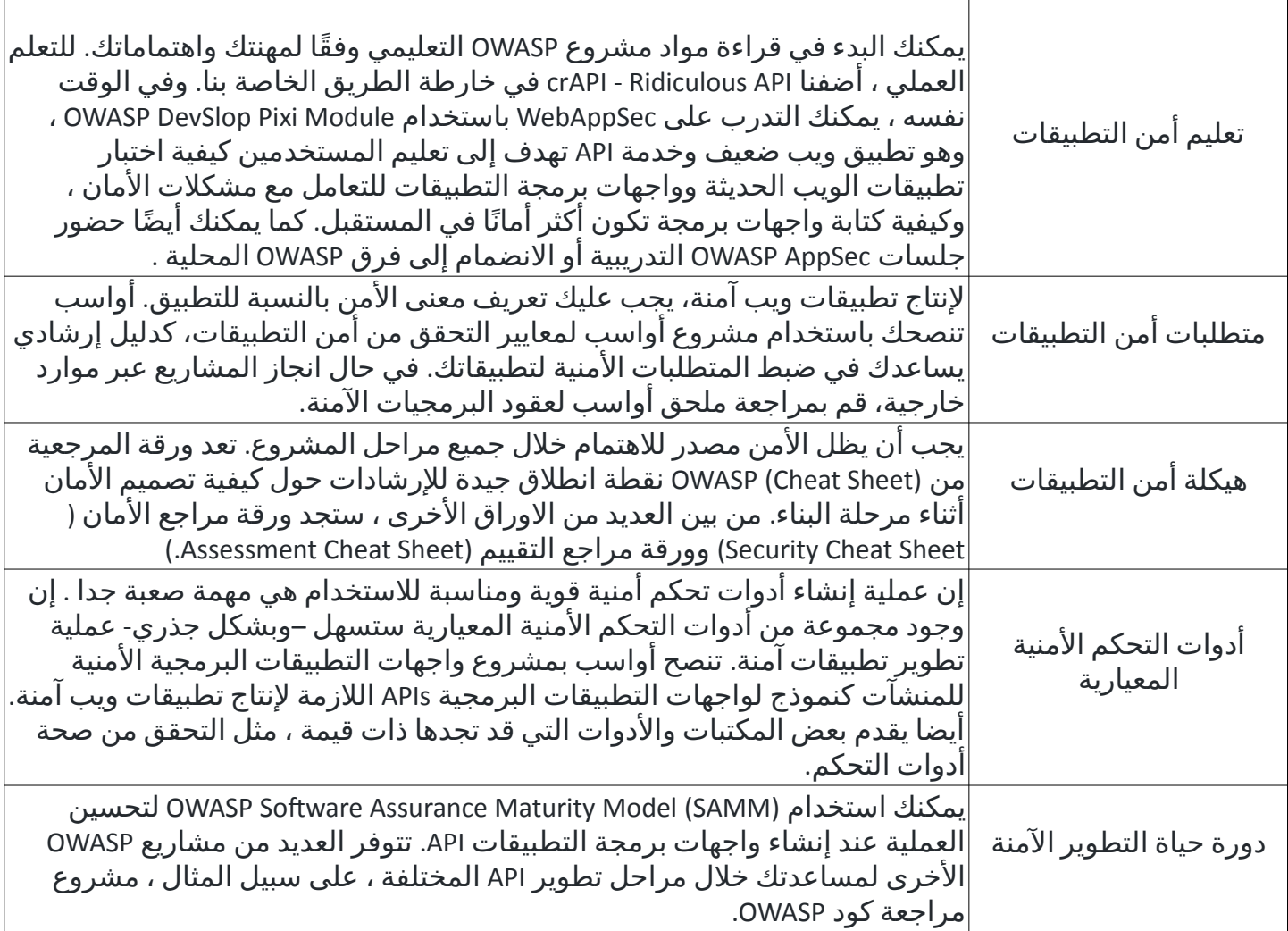

## <span id="page-31-0"></span> **ما التالي لمطوري الممارسات االمنية في التطبيقات؟**

نظرًا لأهميتها في بناء التطبيقات الحديثة ، فإن بناء واجهات برمجة آمنة أمر في غاية الأهمية ، ويجب أن يكون الأمن جزءًا من دورة حياة التطوير بأكملها. لم تعد اختبارات االختراق السنوية كافية.

يجب أن تنضم DevSecOps إلى جهود التطوير ، مما يسهل اختبار األمان المستمر عبر دورة حياة تطوير البرامج بأكملها. هدفهم هو تعزيز طريق التطوير بأتمتة األمان ، ودون التأثير على سرعة التطوير.

في حالة تود الاطلاع والمراجعة ، راجع: https://www.devsecops.org

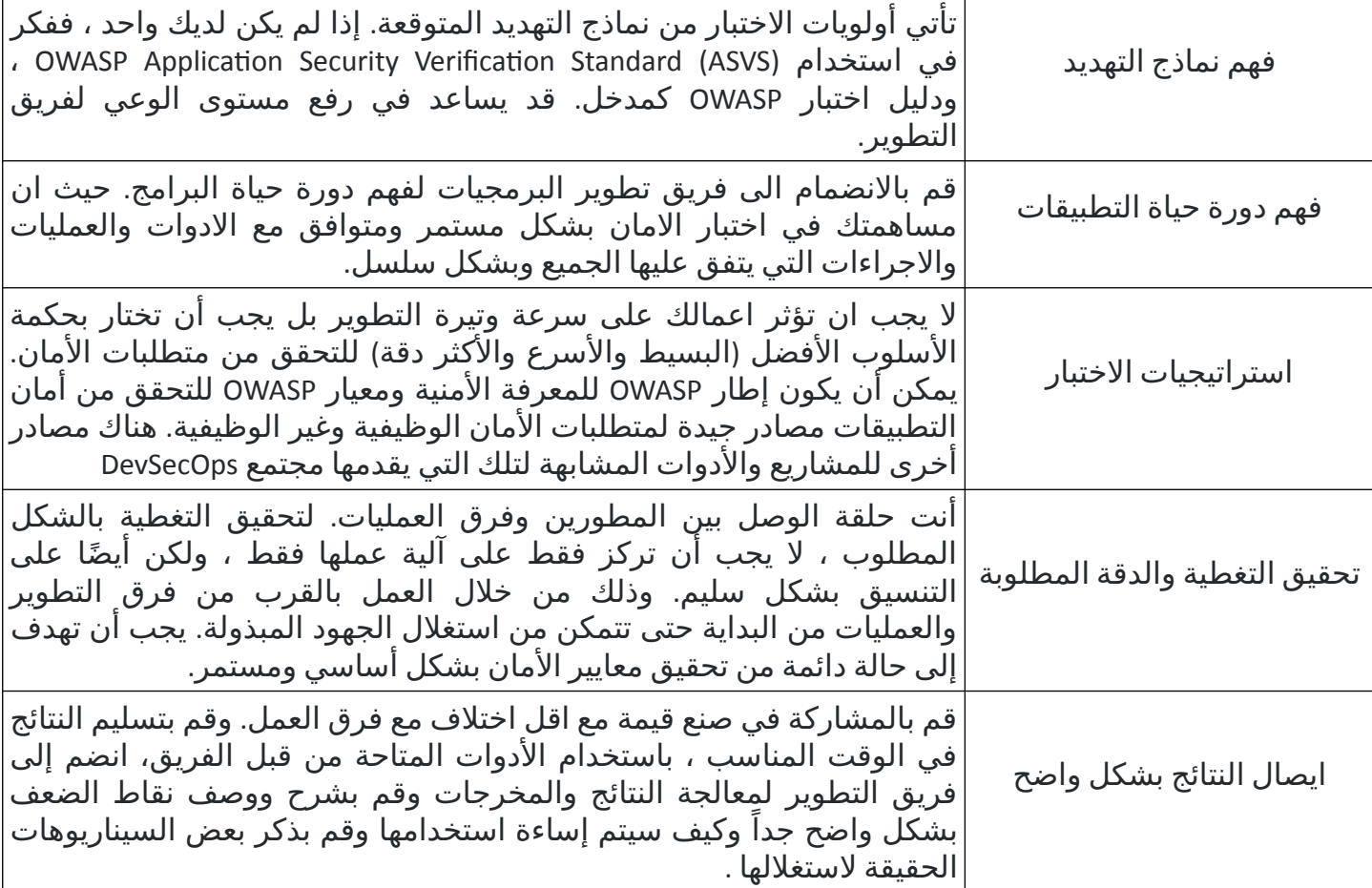

## <span id="page-32-0"></span>**المنهجية والبيانات**

### **نظرة عامة**

نظرًا لأن صناعة برامج آمنة لم تركز بشكل خاص على أحدث بنية وهيكلة للتطبيقات، حيث تلعب واجهات برمجة التطبيقات دورًا مهمًا، فإن تجميع قائمة بأكثر عشرة مخاطر لواجهة برمجة التطبيقات (API)، استنادًا إلى استفتاء عام، كانت من أصعب المهام. على الرغم من عدم وجود مصادر عامة، إال أن قائمة العشرة مخاطر ال تزال تستند على الاستفتاء، ومساهمات خبراء الأمن المعلوماتي، والمناقشات المفتوحة مع مجتمع الأمنى.

### **المنهجية**

في المرحلة الأولى، تم جمع البيانات المتاحة من المصادر العامة وحول الحوادث الأمنية لواجهات برمجة التطبيقات API . ومراجعتها وتصنيفها من قبل مجموعة من خبراء األمن وكما تم جمع هذه البيانات من منصات مكافآت الثغرات وقواعد بيانات الثغرات الأمنية، في إطار زمني مدته عام واحد. تم استخدام تلك البيانات لأغراض إحصائية.

في المرحلة التالية ، طُلب من الممارسين الأمنيين ذوي الخبرة في اختبار الاختراق حصر اكثر عشر مخاطر امنية خاصة بهم.

تم [استخدام منهجية](https://www.owasp.org/index.php/OWASP_Risk_Rating_Methodology) [OWASP](https://www.owasp.org/index.php/OWASP_Risk_Rating_Methodology) لتصنيف المخاطر إلجراء تحليل المخاطر. تمت مناقشة النتائج ومراجعتها بين الممارسين األمنيين. للحصول على رأي OWASP حول هذه االمور ، يرجى الرجوع إلى قسم [مخاطر أمان](https://github.com/Malajab/API-Security/blob/arabic-translation/2019/ar/src/0x10-api-security-risks.md) [API.](https://github.com/Malajab/API-Security/blob/arabic-translation/2019/ar/src/0x10-api-security-risks.md)

نتجت المسودة الأولى من 2019 10 OWASP API Security Top عن توافق بين النتائج الإحصائية من المرحلة الأولى وقوائم الممارسين الأمنيين. ثم تم تقديم هذه المسودة لتقديرها ومراجعتها من قبل مجموعة أخرى من ممارسي األمن ، من ذوي الخبرة ذات الصلة في مجاالت أمان واجهة برمجة التطبيقات.

تم تقديم 2019 10 OWASP API Security Top لأول مرة في حدث OWASP Global AppSec في (مايو 2019). منذ ذلك ً الحين ، كان متاحا على GitHub للمناقشة العامة والمساهمات.

[قائمة المساهمين متاحة في قسم الشكر والتقدير](https://github.com/Malajab/API-Security/blob/arabic-translation/2019/ar/src/0xd1-acknowledgments.md).

### <span id="page-33-0"></span>**اإلقرار**

:

#### **المساهمين في صناعة المحتوى**

نشكر جميع المشاركين بشكل عام من خالل منصة GitHub وكذلك المشاركين من خالل وسائل ووسائط اخرى وهم

007divyachawla•

- Abid Khan•
- Adam Fisher•
	- anotherik•
- bkimminich•
- caseysoftware•
- Chris Westphal•
	- dsopas•
	- DSotnikov•
		- emilva•
	- ErezYalon•
	- flascelles•
- Guillaume Benats•
	- IgorSasovets•
		- Inonshk•
	- JonnySchnittger•
		- jmanico•
			- jmdx•
		- Keith Casey•
			- kozmic•
- LauraRosePorter•
- Matthieu Estrade•
	- nathanawmk•
		- PauloASilva•
	- pentagramz•
	- philippederyck•
		- pleothaud•
		- r00ter• Raj kumar•
		- Sagar Popat•
	- Stephen Gates•
	- thomaskonrad•
		- xycloops123•

## **وكذلك المترجمين للغة العربية وهم :**

مالك الدوسري - محمد السحيمي - - ثامر الشمري صبري صالح - مصطفى االقصم - فهد الدريبي - - xMohammed0